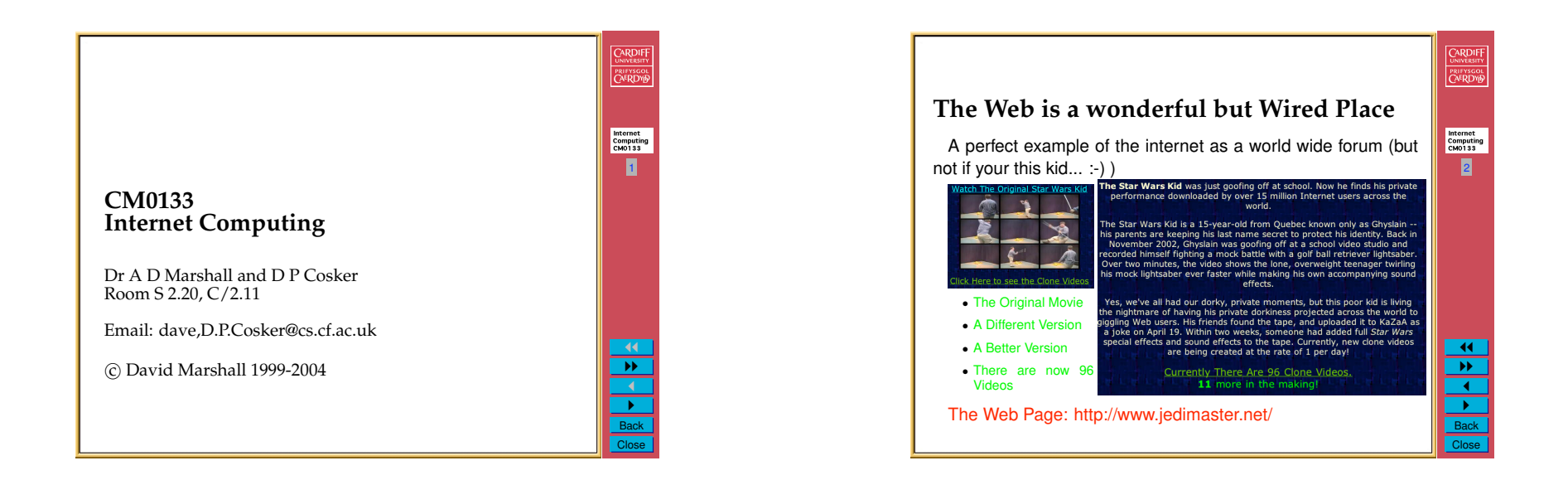

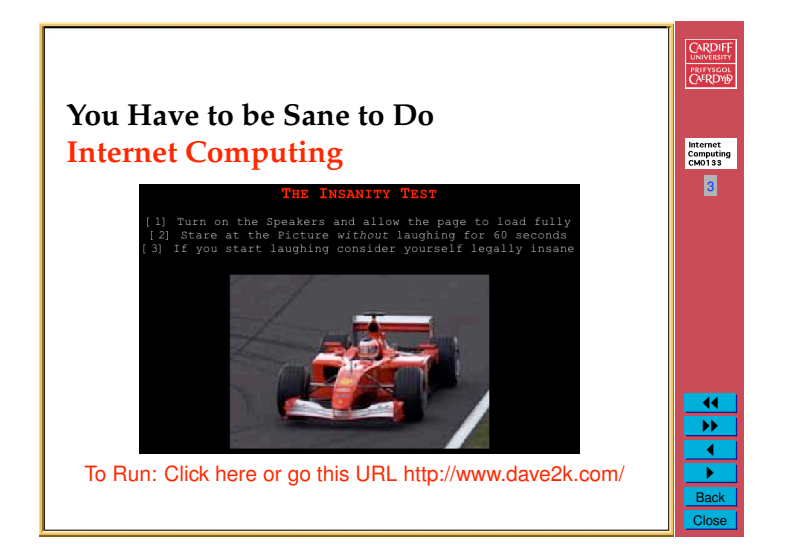

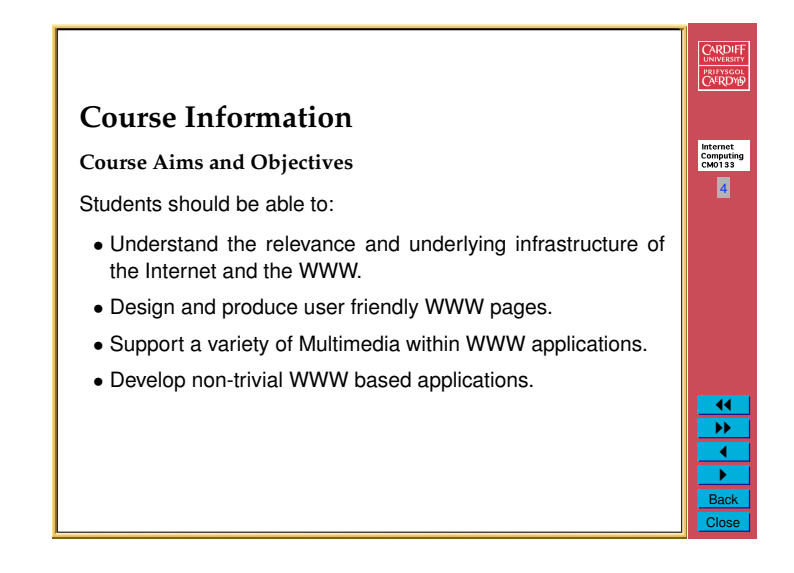

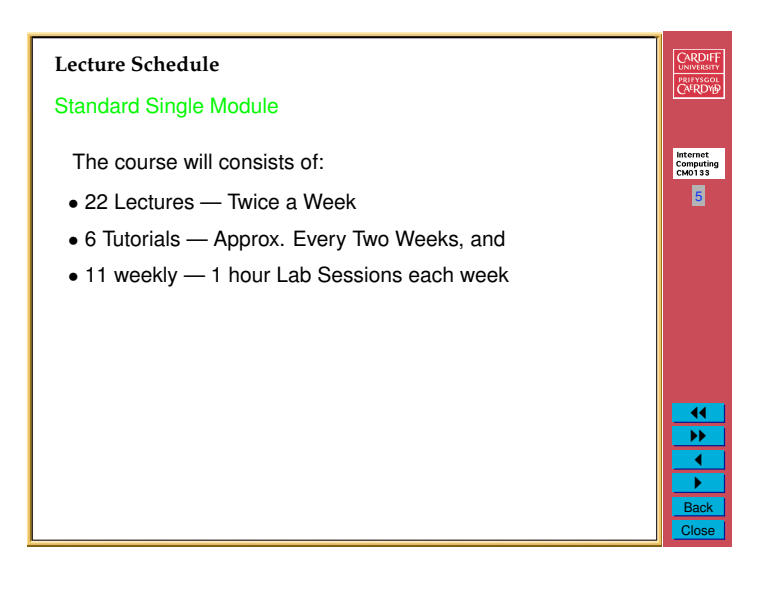

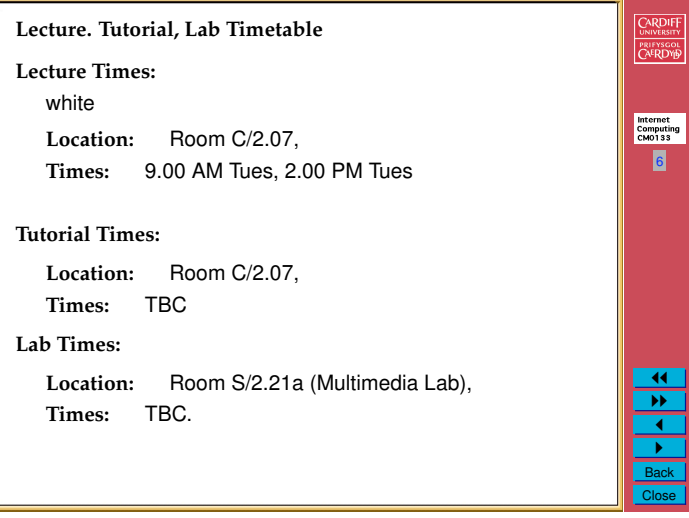

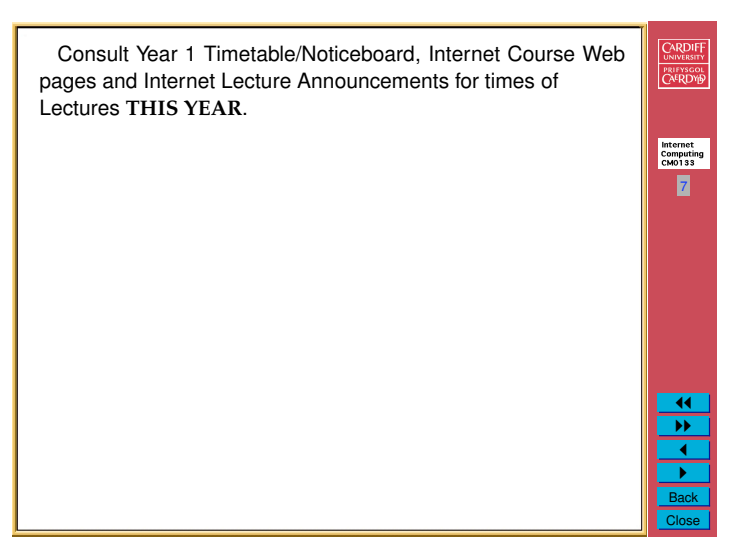

## CARDIFF<br>UNIVERSITY<br>PRIFYSCOL<br>CAFRDYD **WWW Support** All course notes will be available on the COMMA information Server and will be accessible via any WWW browser. Internet<br>Computing<br>CM0133 URL: *http://www.cs.cf.ac.uk/Dave/Internet* 8 **Note** that links to extra reading and support material not covered in the lectures will be provided here. This extra material is examinable. Exercise and general course information will also be provided. Please note that the installation of material for this course is 11 still an ongoing process. New material for any part of the course "" could be added at any time.1  $\frac{P}{\text{Back}}$ Close

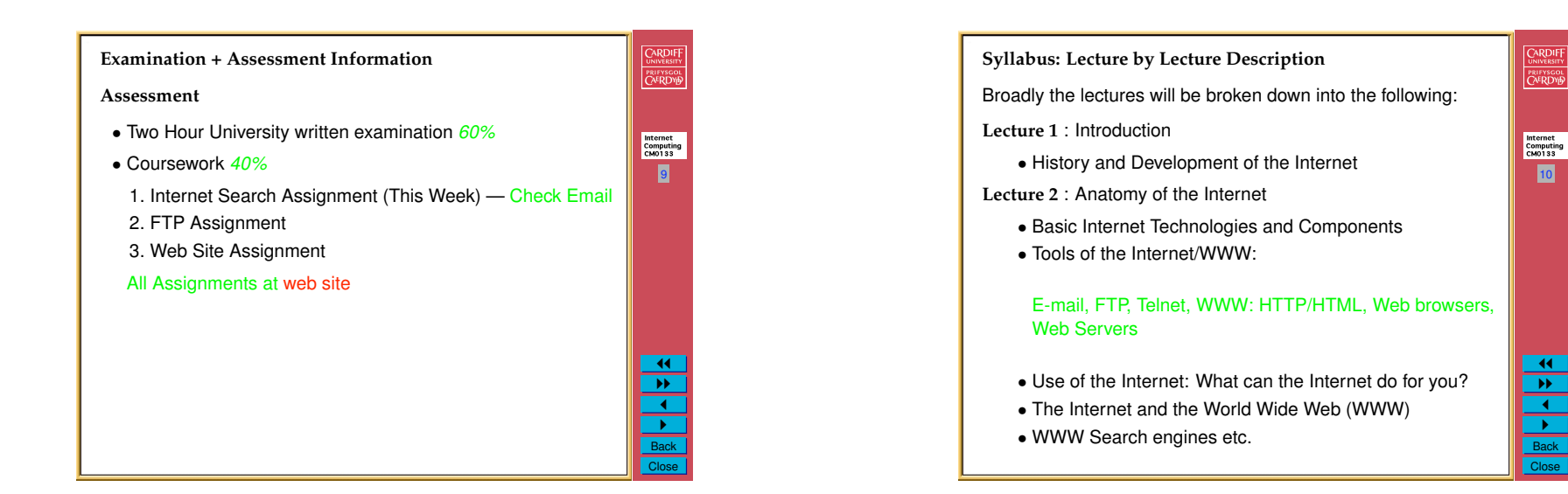

11

Internet<br>Computing<br>CM0133

CARDIFF

PRIFYSCOL

11 "" 1 " Back Close

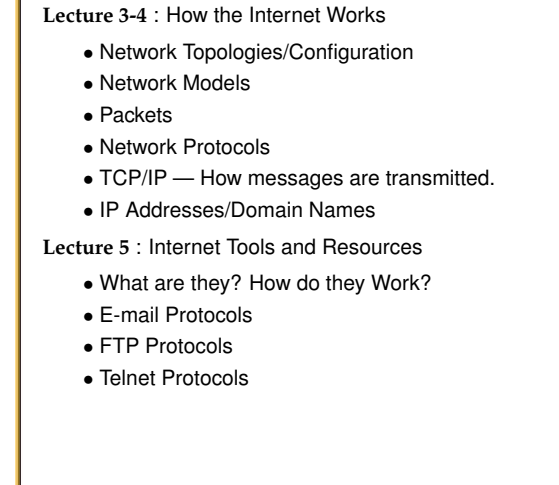

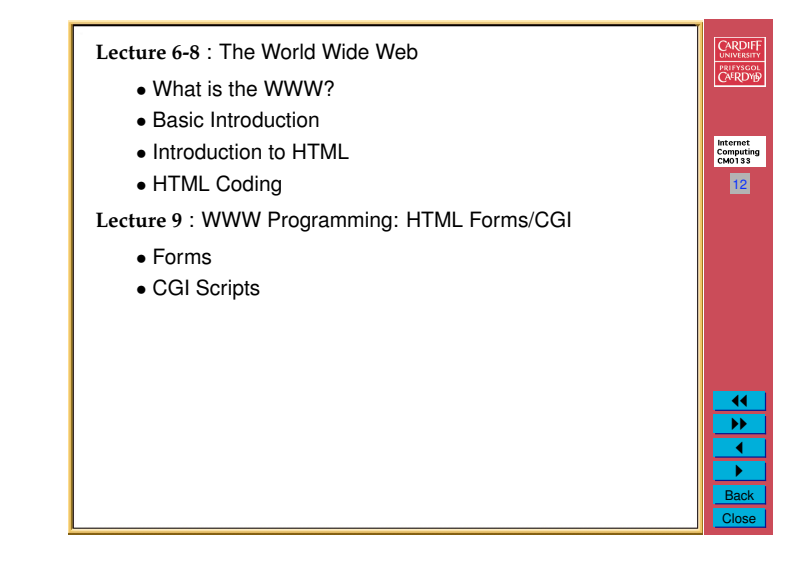

10

CARDIFF PRIFYSCOL

> 11 "" 1  $\frac{P}{\text{Back}}$ Close

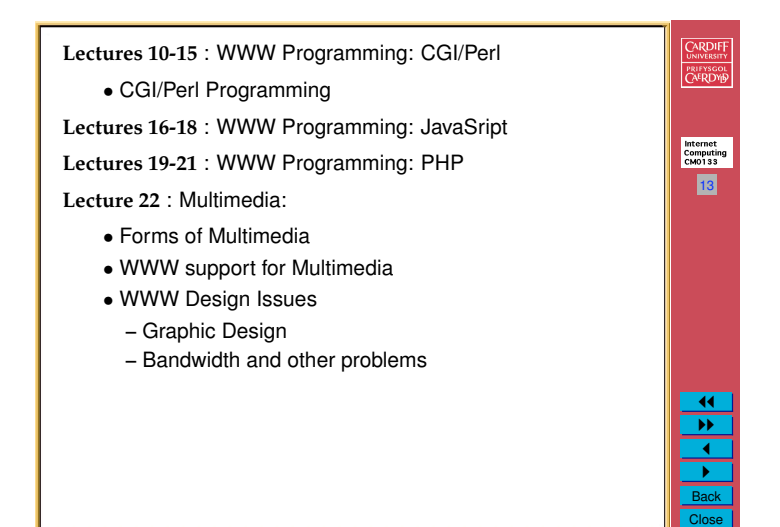

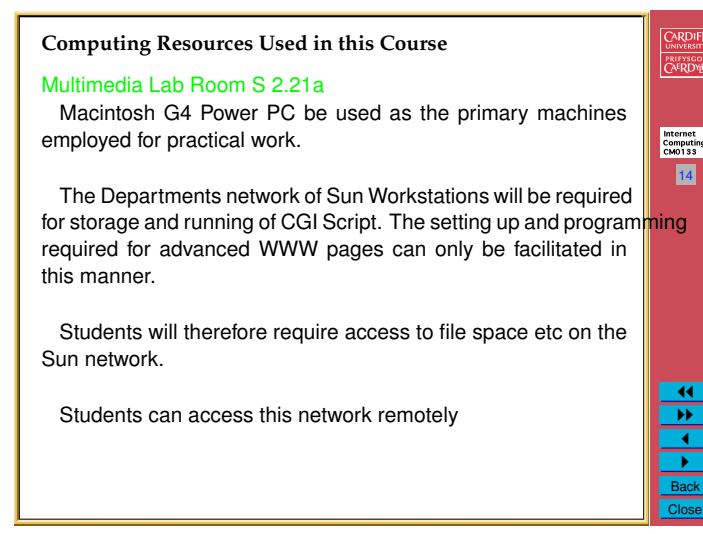

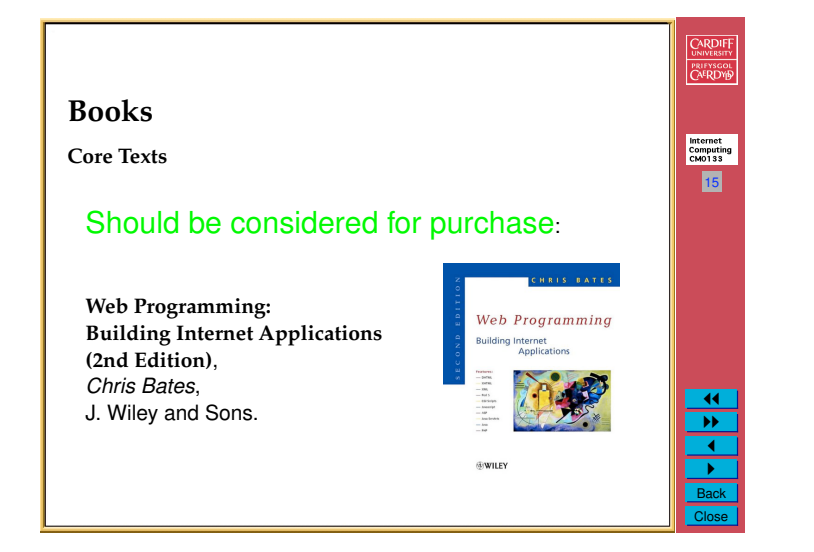

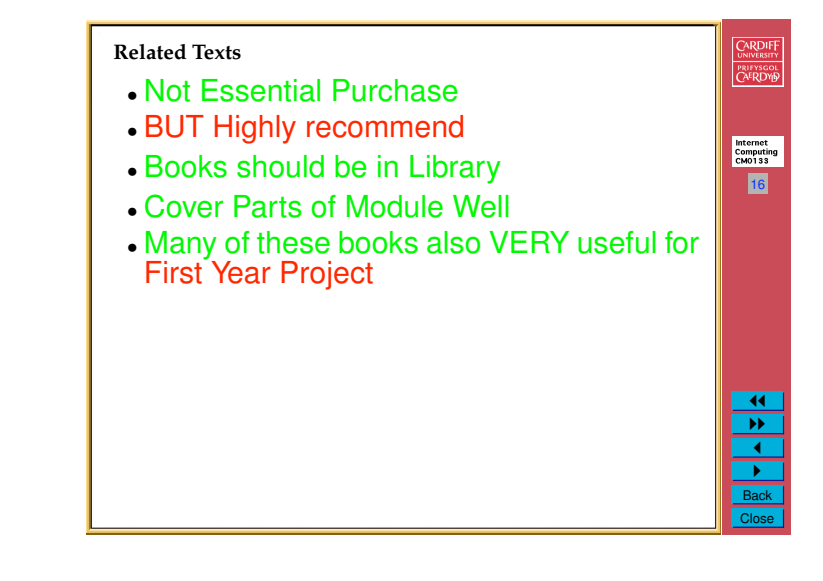

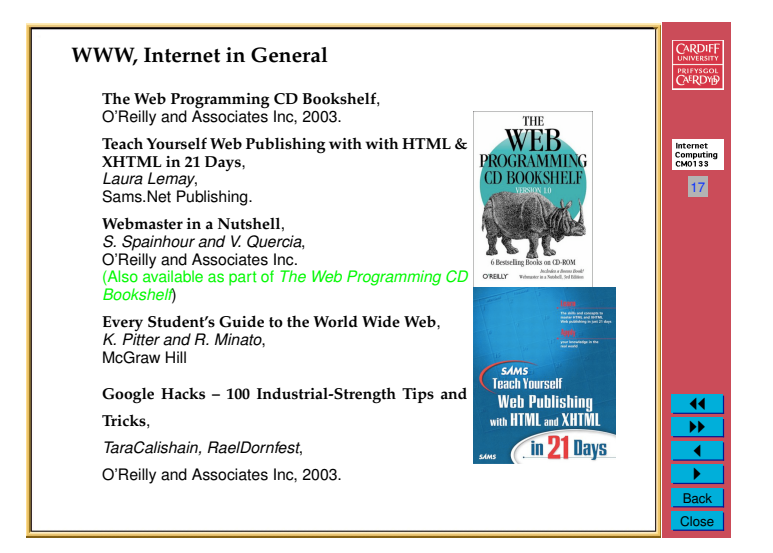

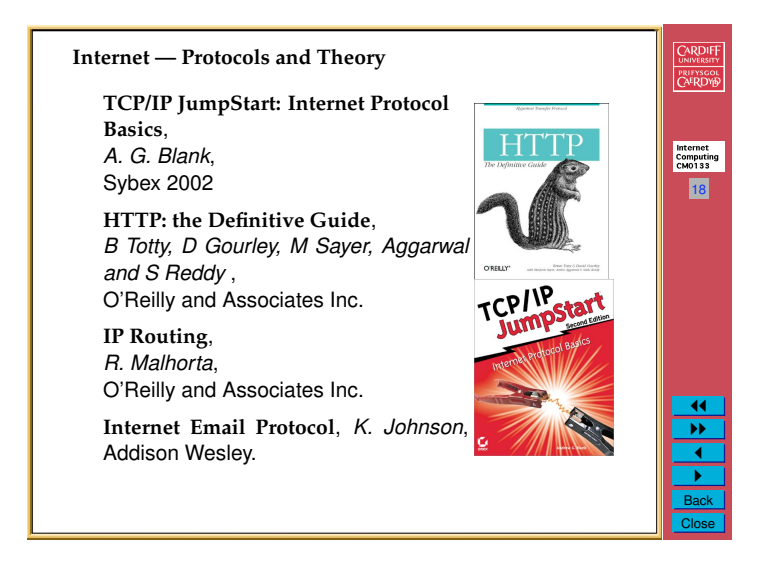

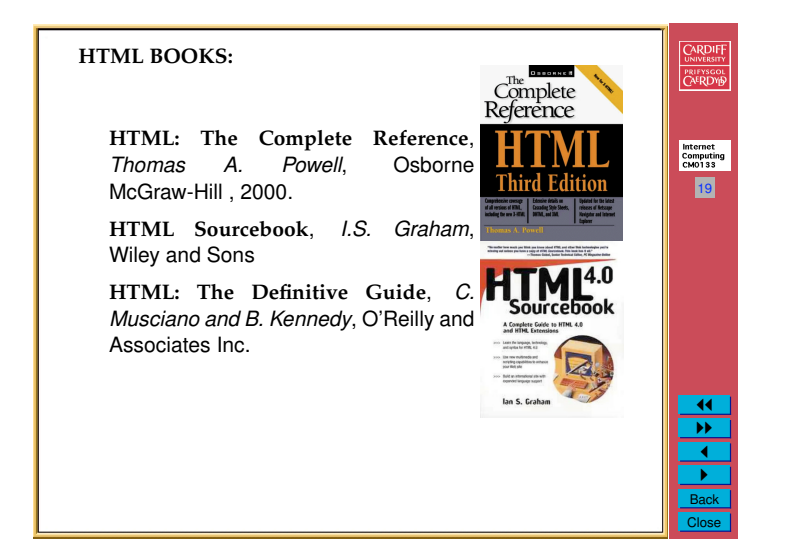

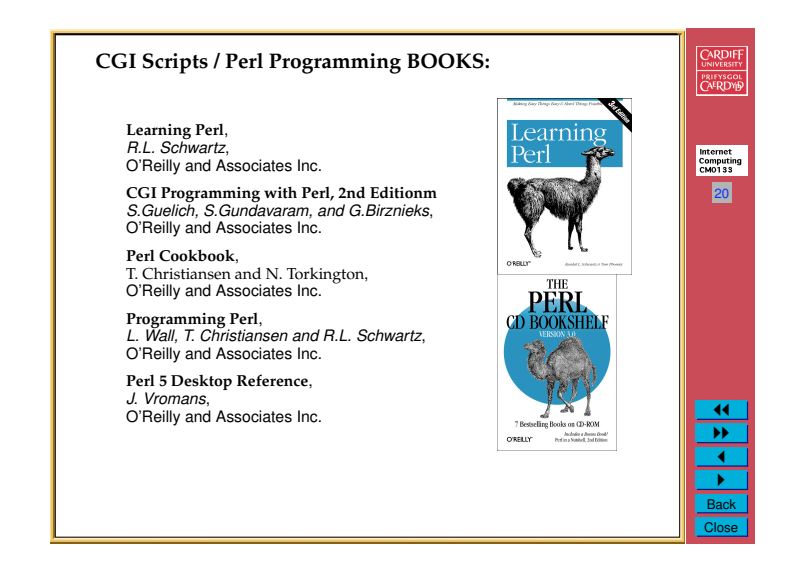

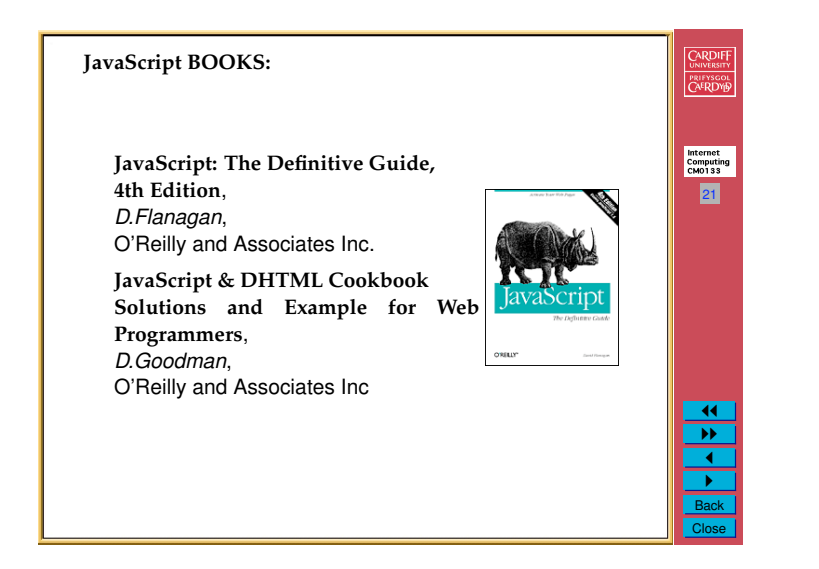

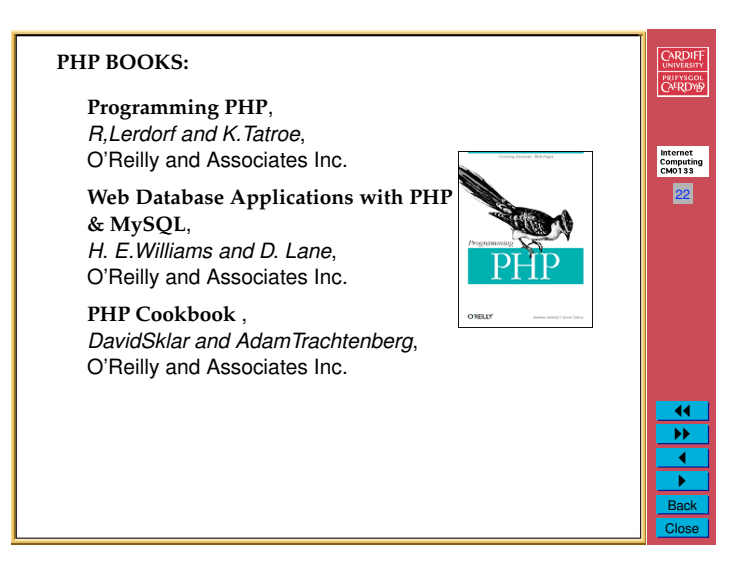

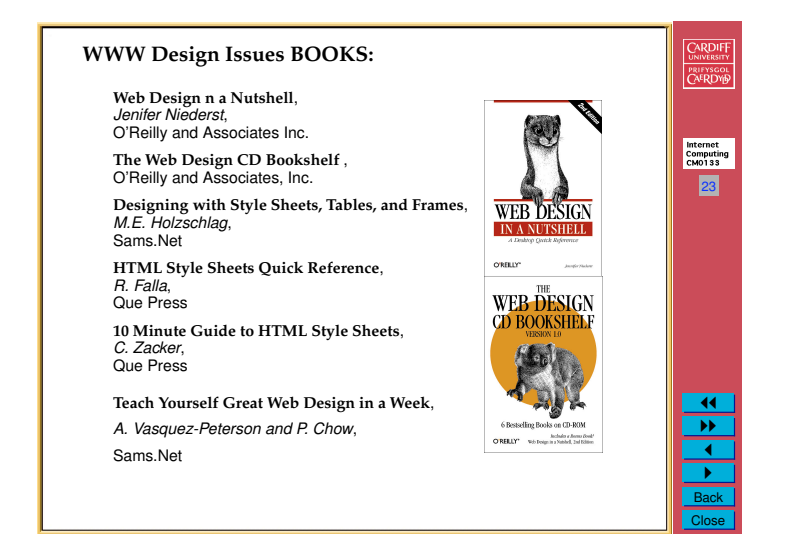

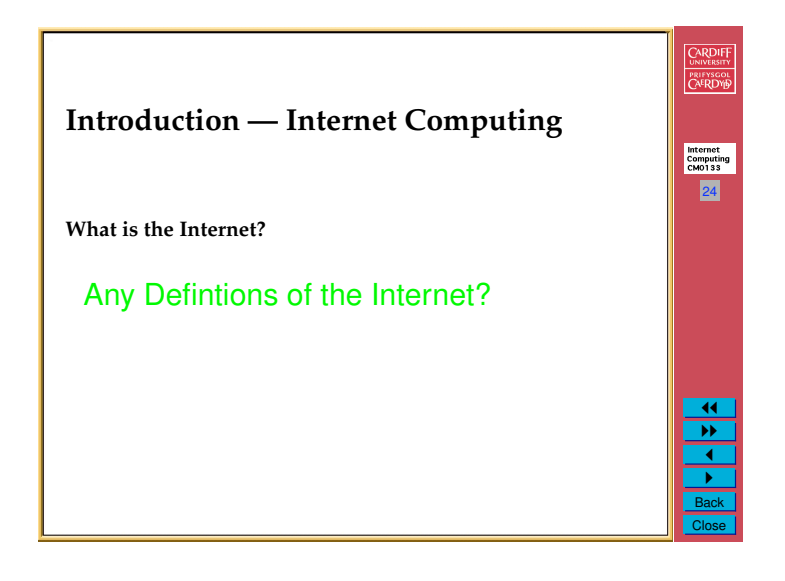

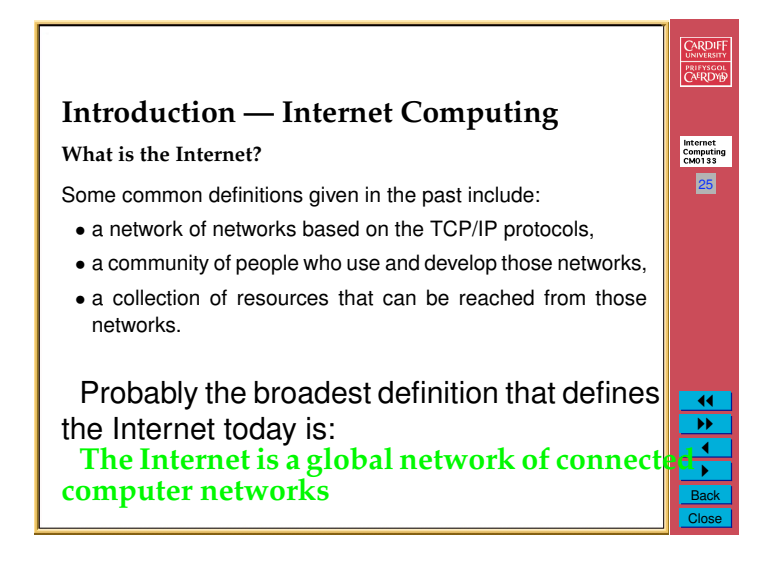

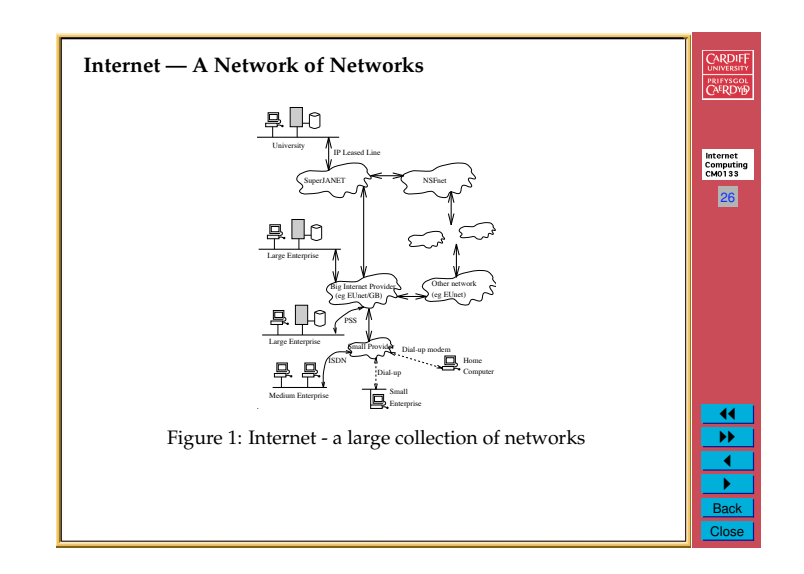

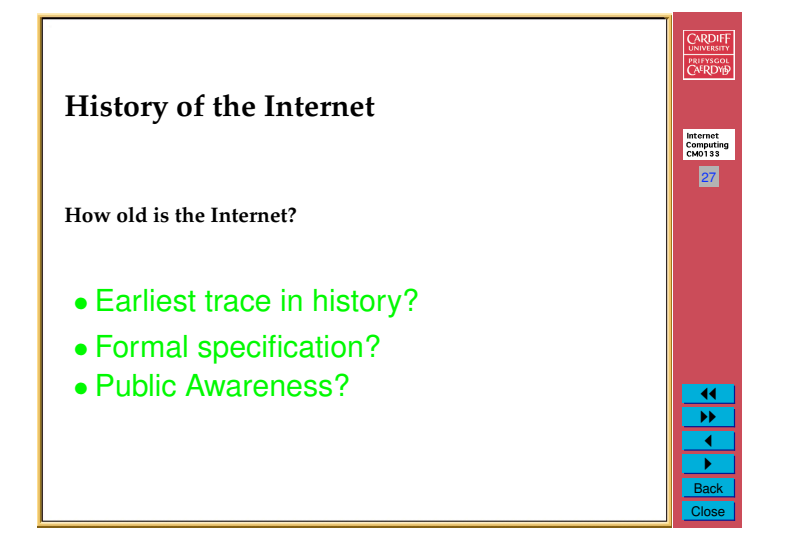

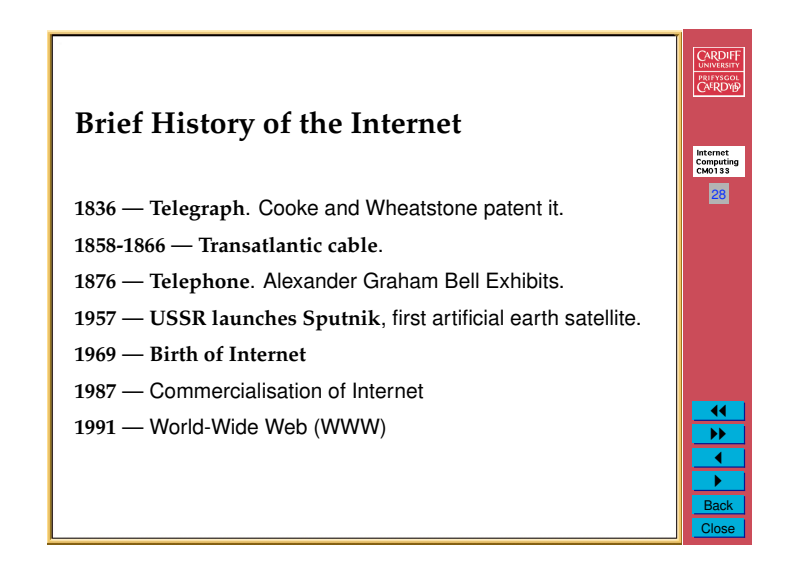

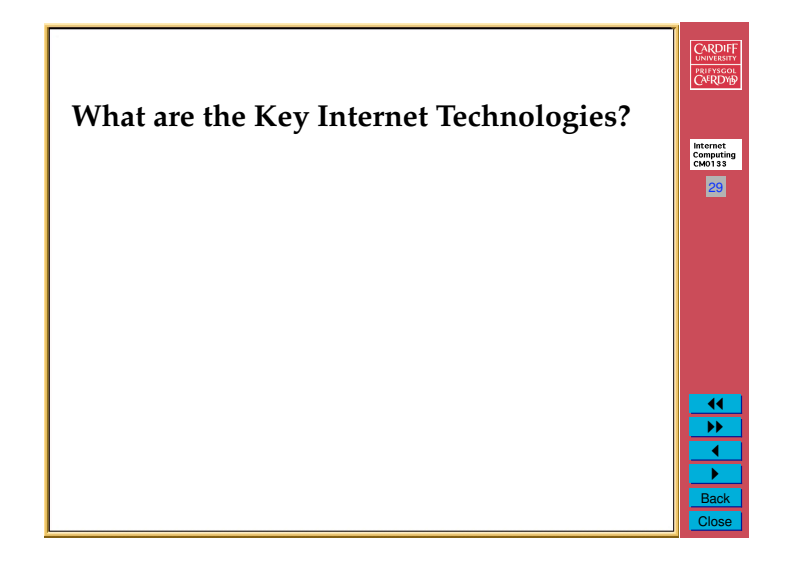

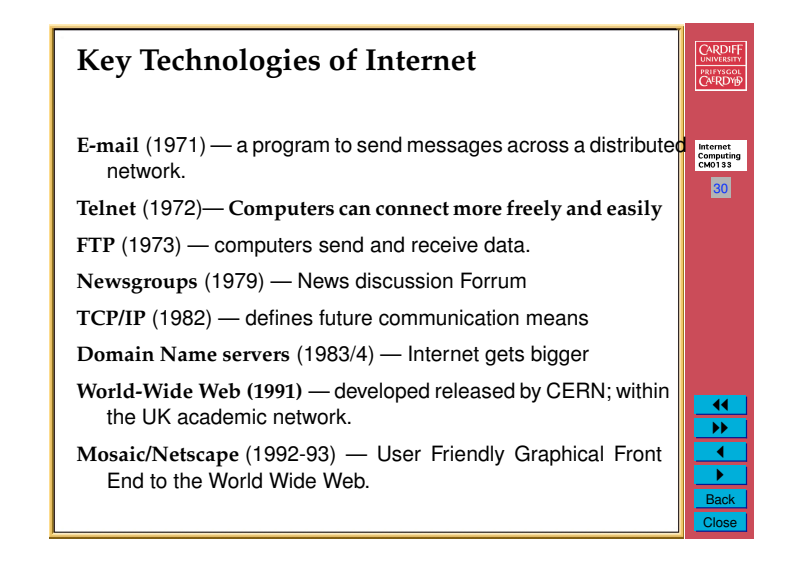

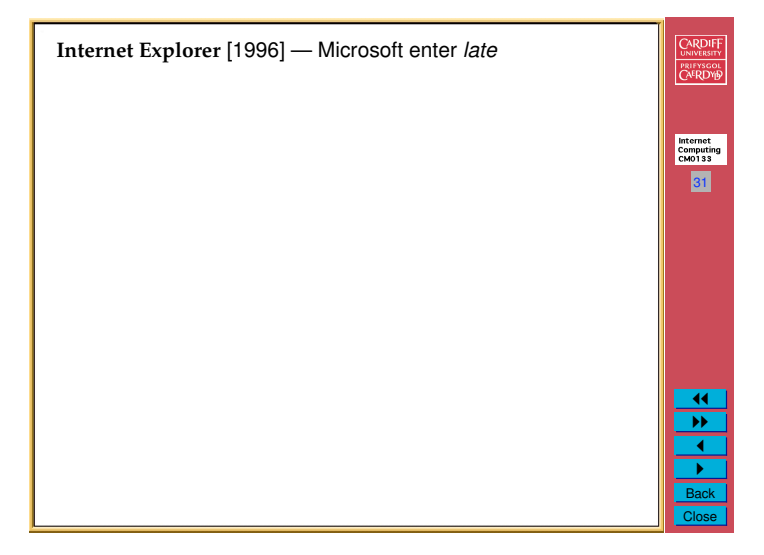

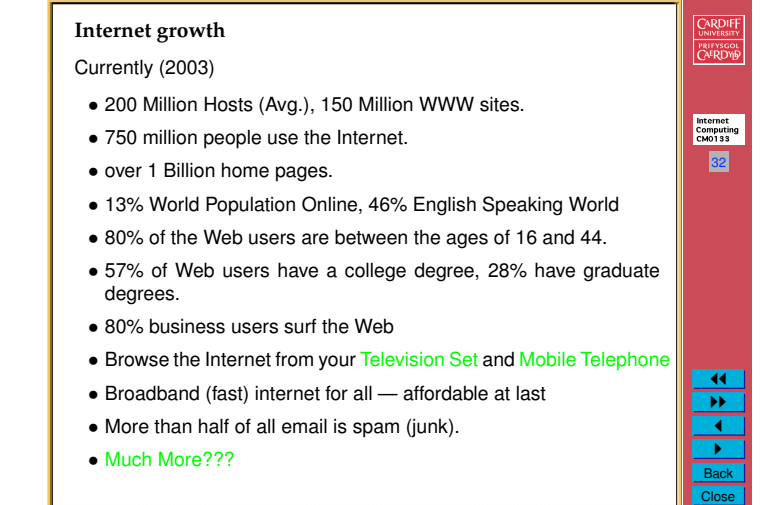

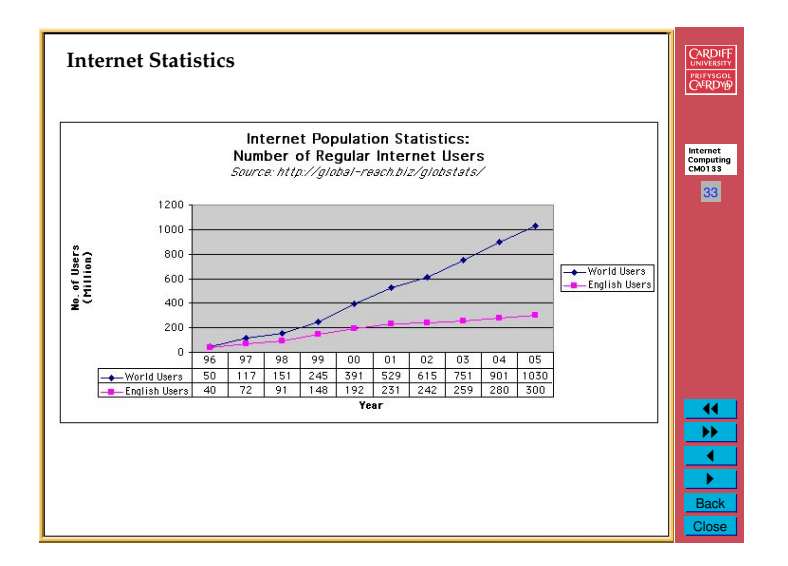

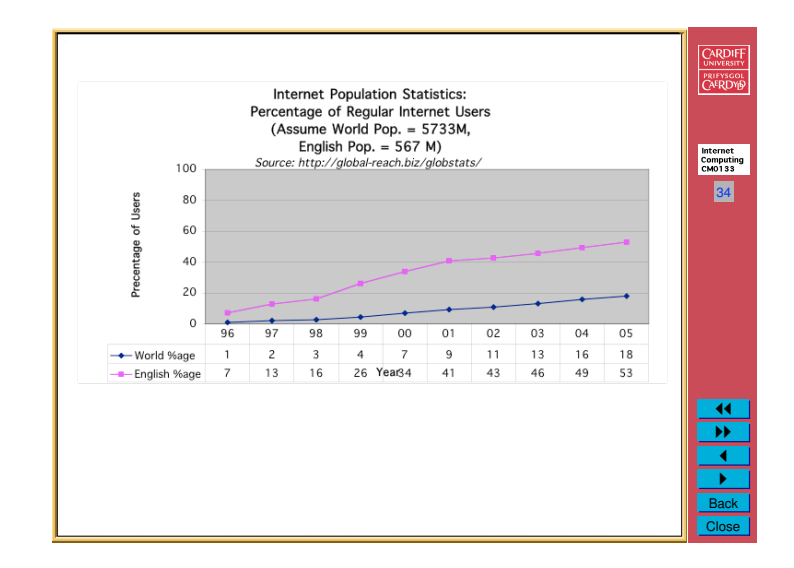

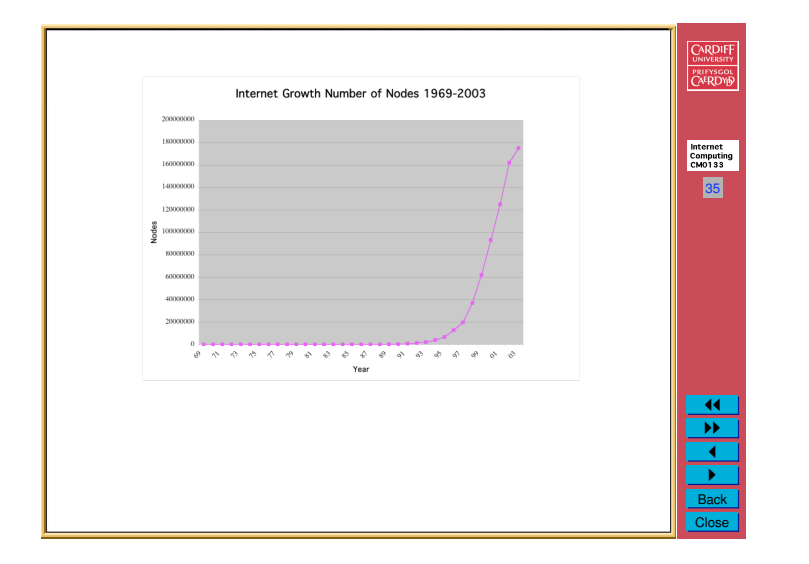

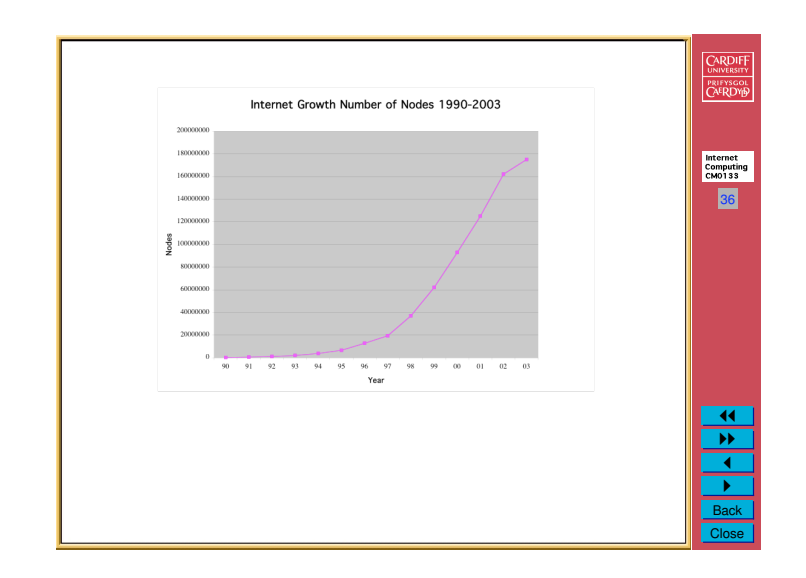

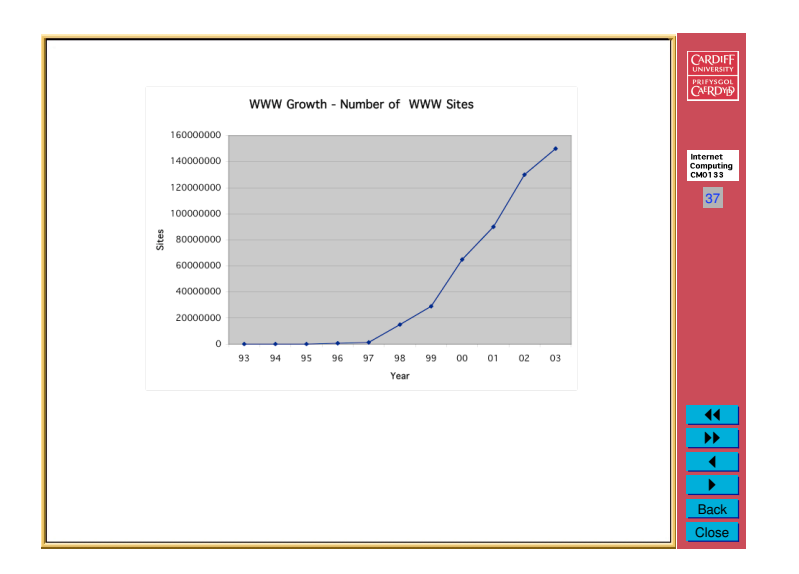

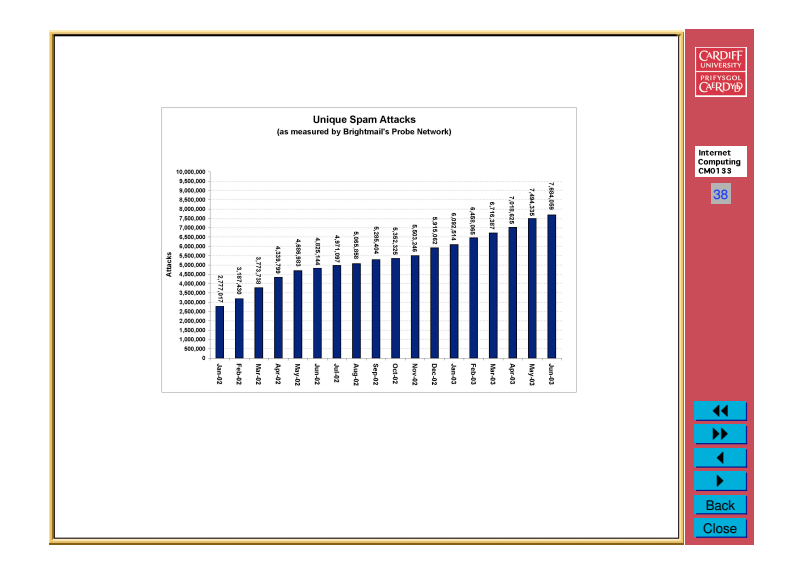

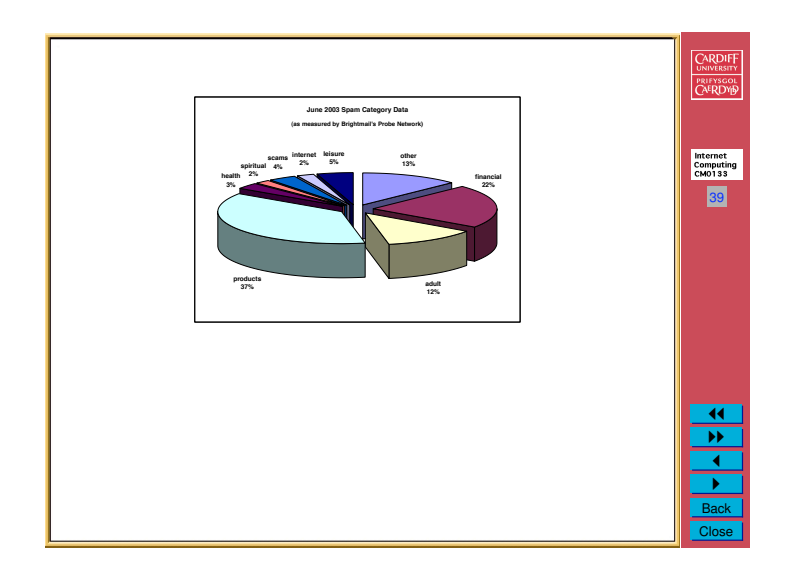

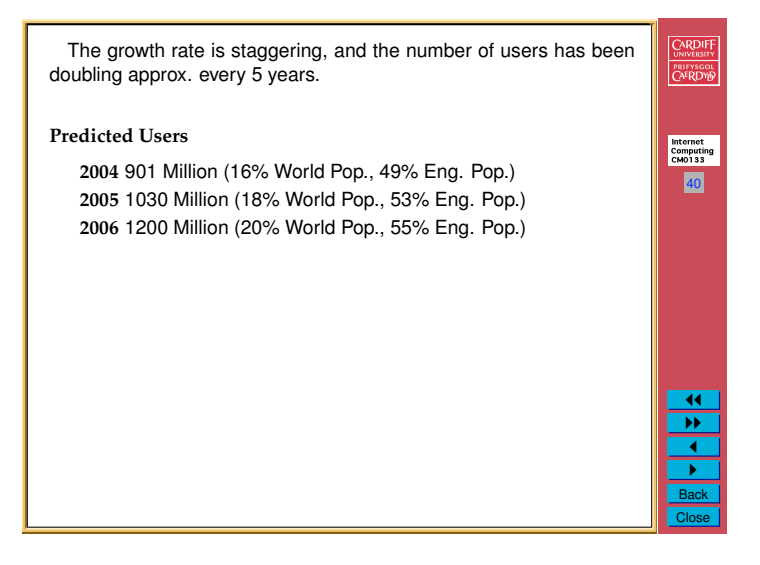

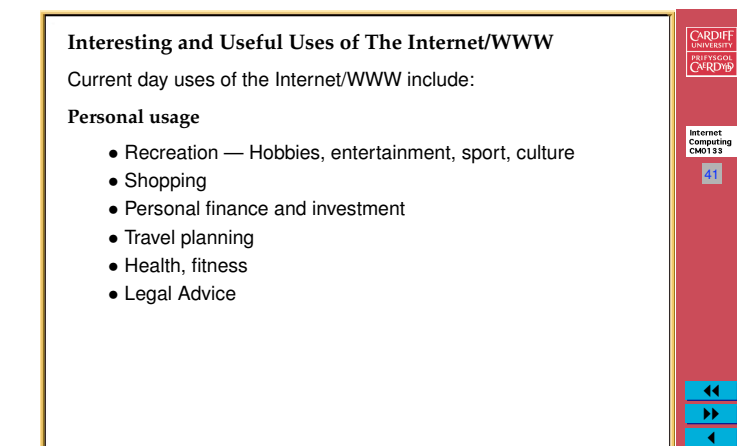

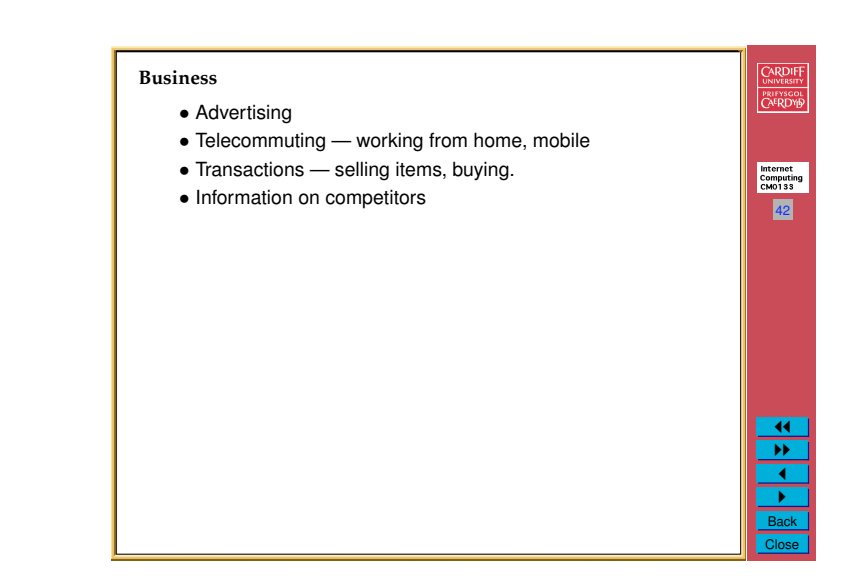

### **Education**

- *•* Online Courses support, distance learning
- *•* Large source of information
- *•* NASA Online: Schools project worldwide.
- *•* University/School Information advertise, attract students

# PRIFYSCOL Internet<br>Computing<br>CM0133 43 11 "" 1 " Back

CARDIFF

Close

 $\frac{P}{\text{Back}}$ Close

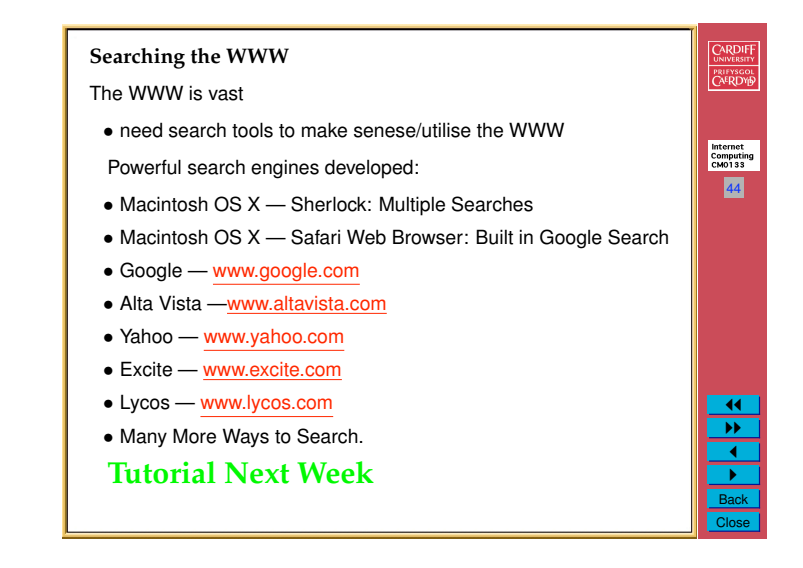

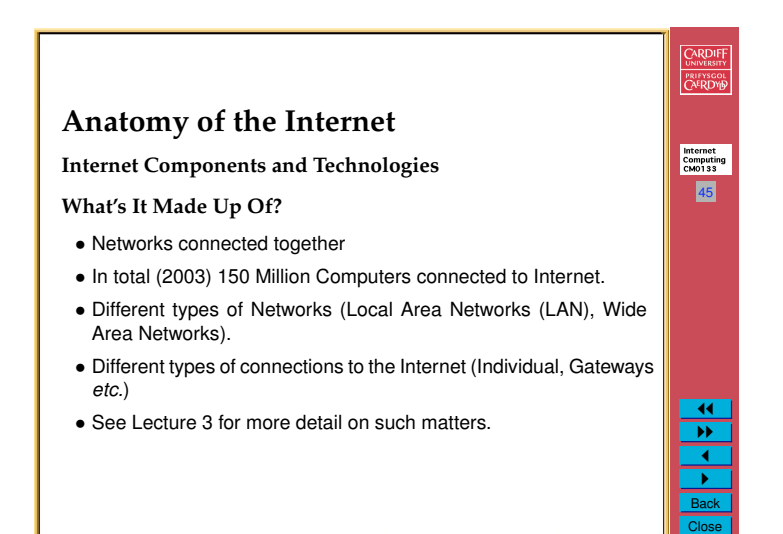

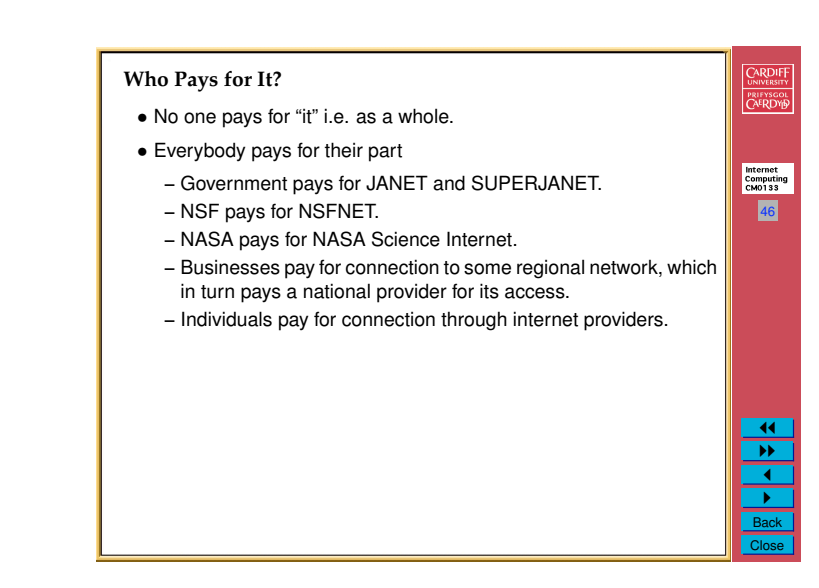

#### CARDIFF **Internet Providers** PRIFYSCOL *•* Universities **–** Joint Information Systems Committee (JISC) Internet<br>Computing<br>CM0133 **–** Set up LAN (EtherNet) **–** Set up local DNS host 47 **–** Attach via *router* to JANET/SuperJANET *•* Large User **–** large-scale Internet Provider **–** Set up local net **–** Set up local DNS host (or use Provider's) **–** Attach via *router* or *gateway* to Provider's network ∗ leased line ∗ Integrated Services Digital Network (ISDN) or Asymmetric 11 Digital Subscriber Line (ADSL) fast connections "" 1 " Back

Close

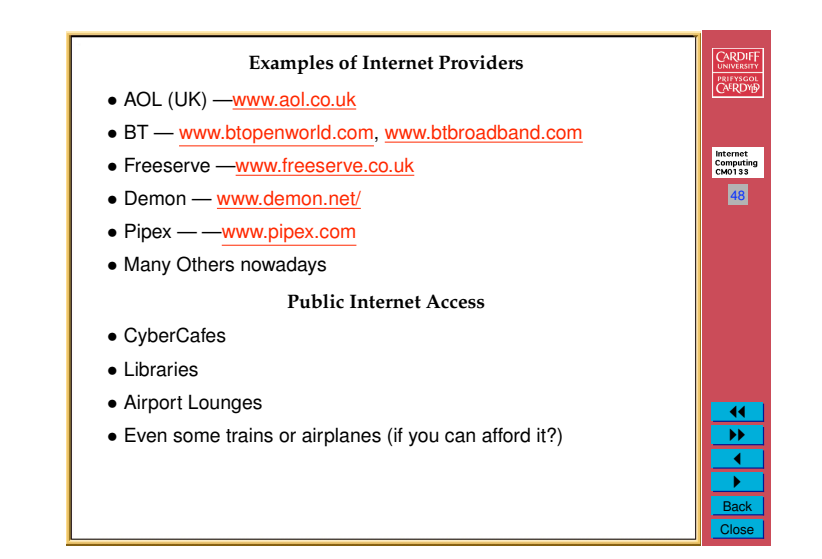

### **Technologies/Tools of the Internet**

There are four basic technologies on which the Internet is based:

**E-mail** — allows users to send messages to each other.

**Telnet** — allows users to connect and user computers directly on the Internet.

49

Internet<br>Computing<br>CM0133

CARDIFF

PRIFYSGOL<br>CAERDYB

<u>।</u>  $\overline{\mathbf{r}}$ <u>.</u>  $\overline{\phantom{a}}$ Back Close

- **FTP** (File Transfer Protocol) allows users to connect to a remote computer for the *sole purpose* of uploading/downloading files.
- **World Wide Web (HTTP/HTML)** Binding of above technologies + a lot more.

Supports the user friendly (easy) access to all forms of media (text, graphics, sound, video *etc.* in a hypertext framework. Special programs, *Browsers*, are required to access and use the WWW (*e.g.* Explorer,Safari, Netscape).

We concentrate on these four protocols in this course

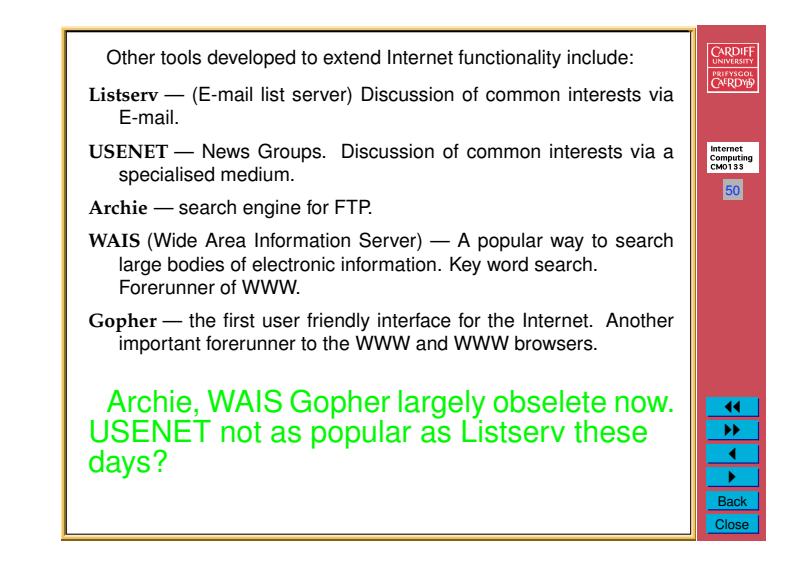

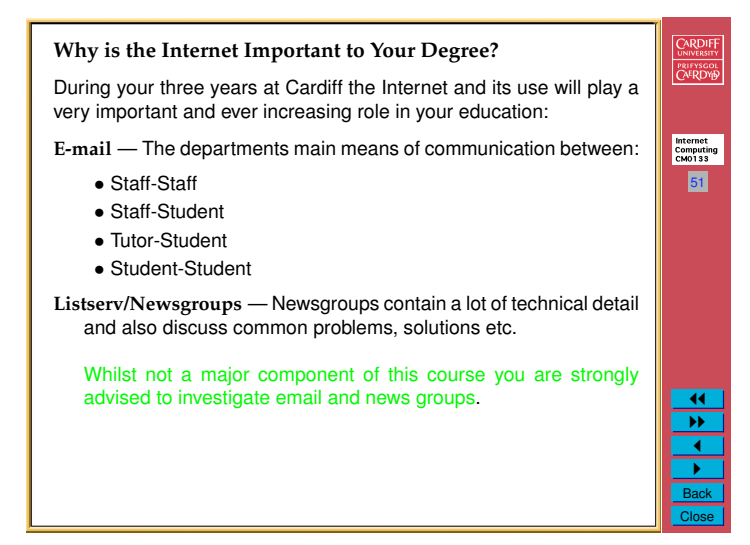

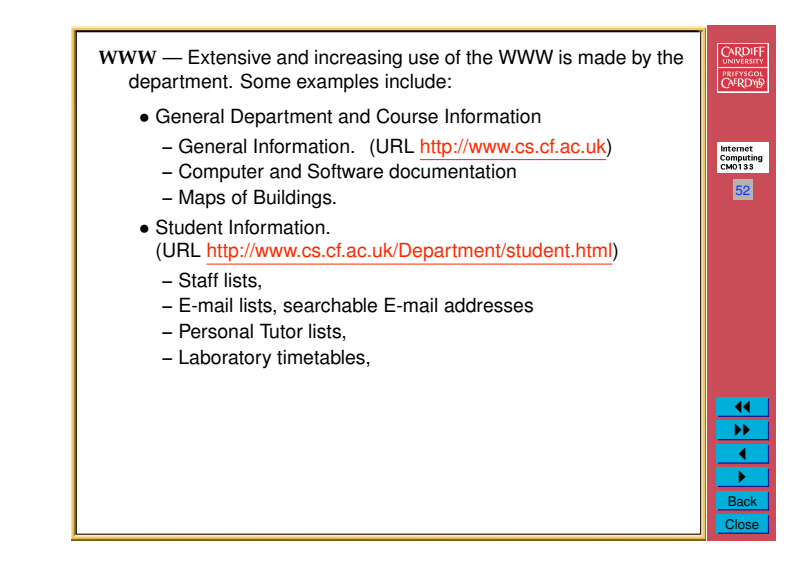

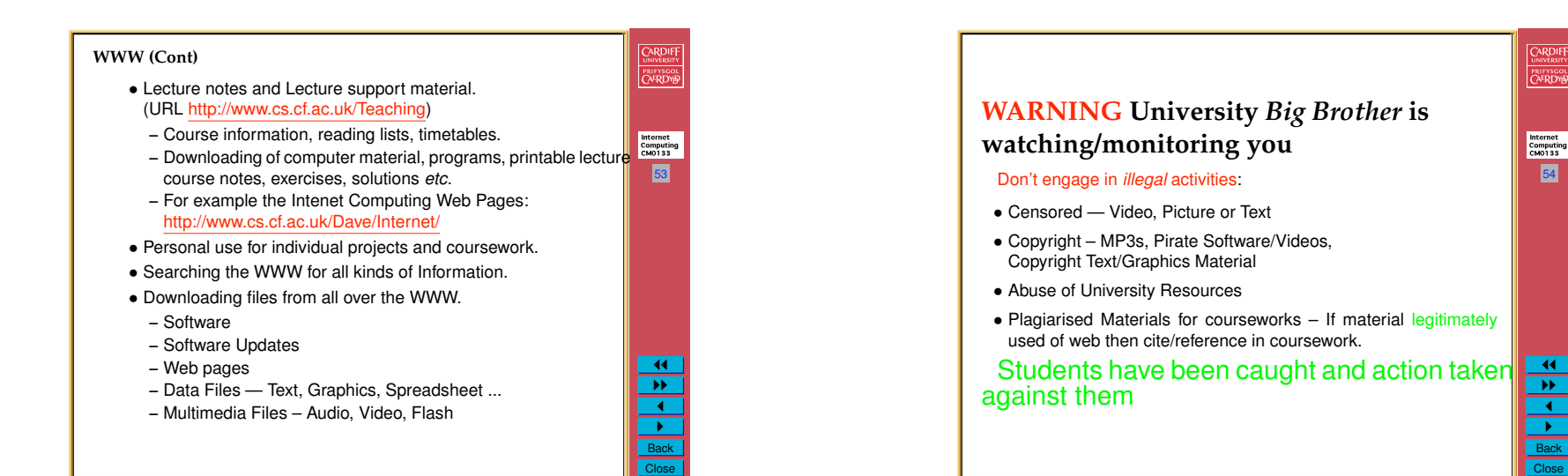

55

Internet<br>Computing<br>CM0133

CARDIFF

**11**  $\overline{\mathbf{r}}$ <u>।</u> " Back Close

## **Why is the Internet Important to Your Degree? (Cont.)**

**FTP** — an easy way to transmit files directly to another computer.

- *•* In **this course** you may need to upload files/programs from the Macintosh computers or from Home Computer to University Web Space
- *•* In **other courses** you may need to upload files/programs from Dept. PCs (or Home Computer) to a more permanent location on the Dept Unix machines.

PC data may be lost after Computer Reboot. Unix files regularly backed up.

- *•* FTP is still a very convenient way to do this although from University Macintoshes UNIX file system can be mounted directly on desktop
- *•* From outside university Secure FTP (SFTP) MUST be used. Make sure your FTP client program supports SFTP.
- *•* All common Web Browsers support some form of FTP but not always SFTP.

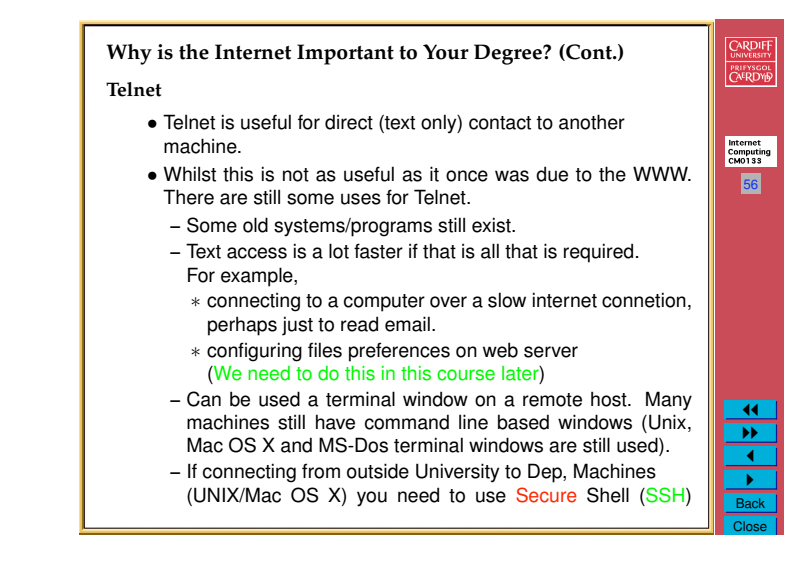

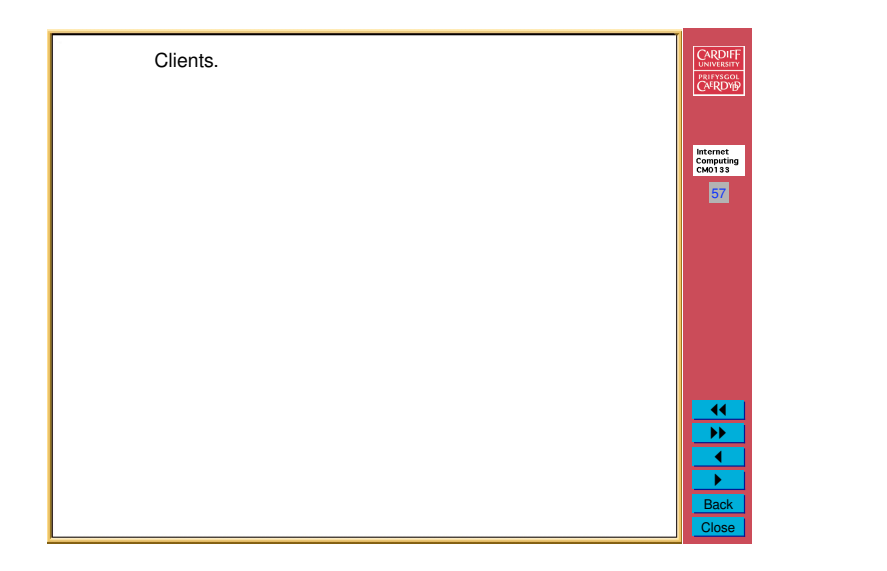

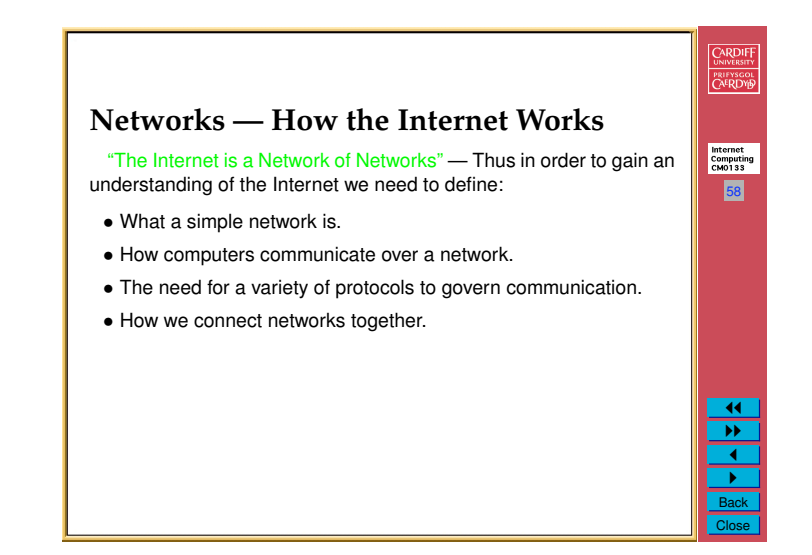

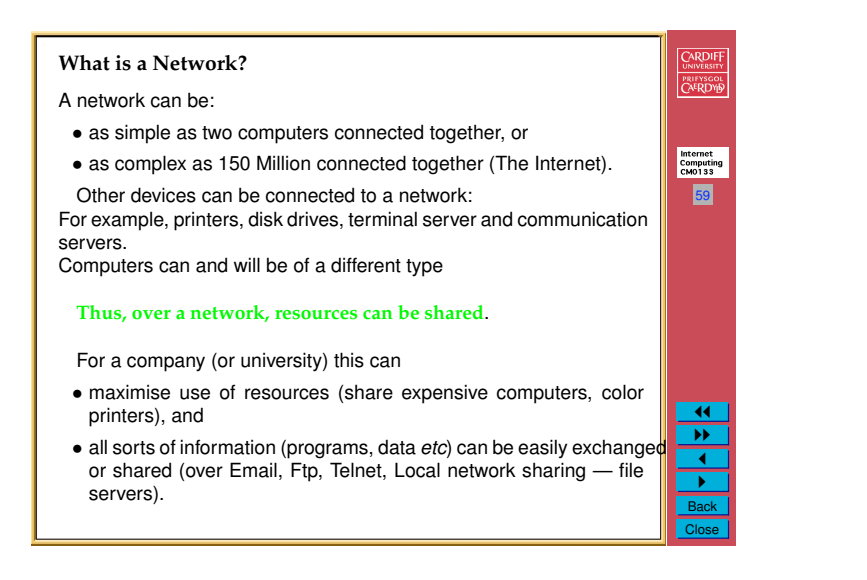

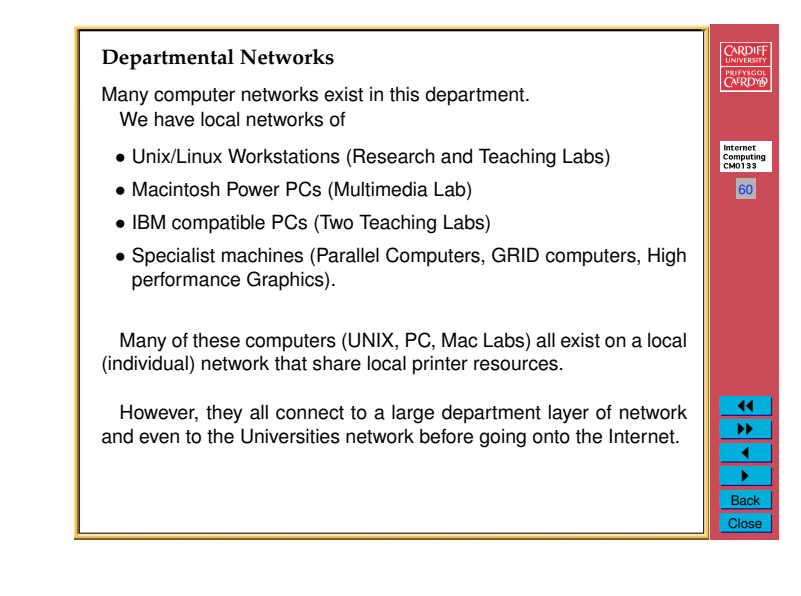

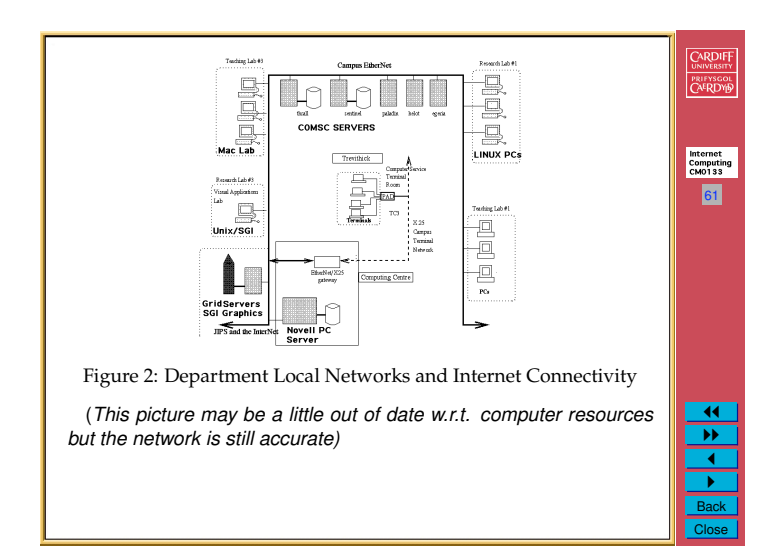

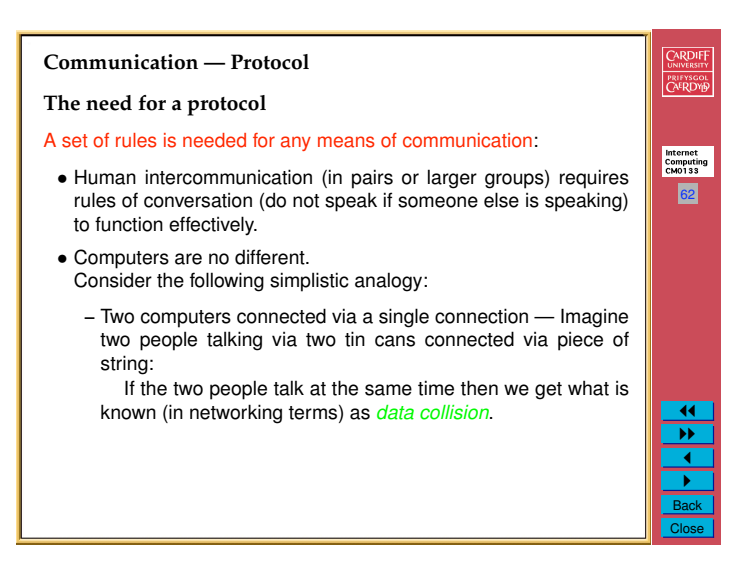

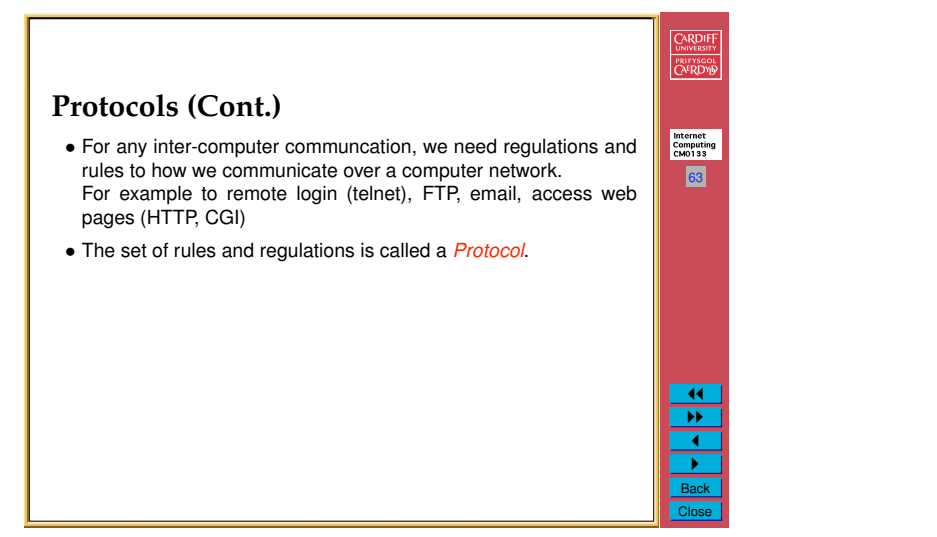

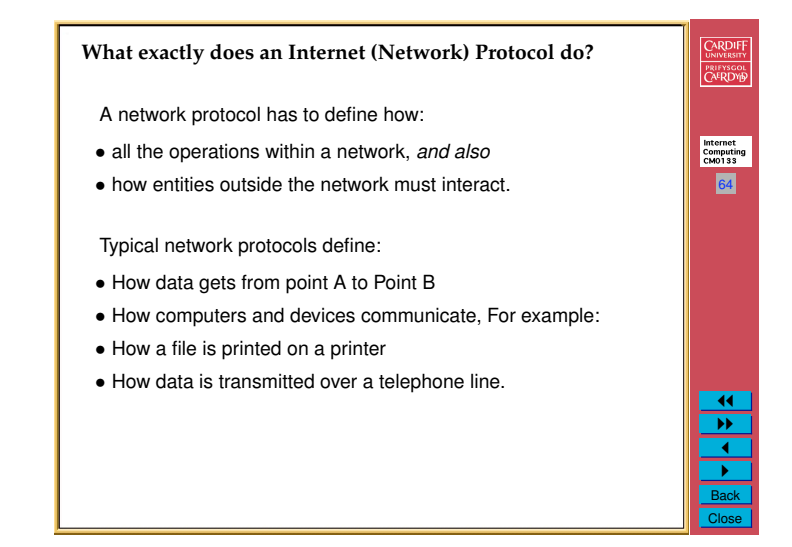

## **The Client Server Model — Another view of the Internet**

We can to distinguish between computers that

- *•* access information and
- *•* provide information.

A computer can be either of both at the same time.

## **Client Examples**

#### **Examples of Clients**

- *•* WWW Clients: Internet Explorer, Netscape, Safari, Opera.
- *•* Email Clients: Mail (Mac OS X), Eudora, Pine, Elm, Outlook Express
- *•* FTP Clients: Fetch, Interarchie, MacSFTP, Transmit (Mac SFTP) Anarchie, xftp, Unix FTP.
- *•* Telnet Clients: Terminal (Mac OS X), Unix Telnet, NCSA Telnet.
- *•* News: NewsWatcher, News Xpress, Free Agent

## PRIFYSCOL Internet<br>Computing<br>CM0133 67 <u>।</u>  $\overline{\mathbf{v}}$ 1 " Back

CARDIFF

Close

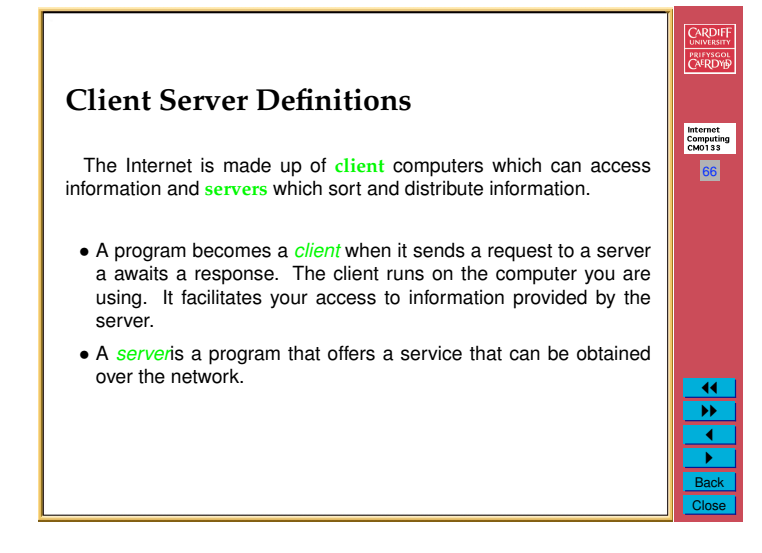

## **CARDIFF Server Examples** UNIVERSITY **A server** is typically a powerful computer capable of handling information requests from many clients simultaneously. Internet<br>Computing<br>CM0133 68 How requests per minute do heavy web servers require? *•* Google *•* BBC News Web Page *•* Cardiff University Web Server *•* Your own web server? **Clearly** different computer requirements in terms of power required **to deliver an effective web service.** $\overline{11}$ "" 1 " Back Close

Internet<br>Computing<br>CM0133 65

CARDIFF

PRIFYSCOL

11 "" 1 " Back Close

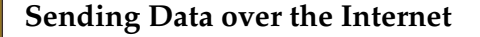

How is data send over the Internet?

- *•* **The same basic mechanism is used for all internet communication.**
- *•* Governed by *Low Level* TCP/IP (Transmission Control Protocol and Internet Protocol)
- *•* Large Data broken into smaller packets
- *•* Packets sent to destination not necessarily all through same route.
- *•* Packets need to sent securely
- *•* Packets need to be assembled at client.

## **Packets**

## **Need for Security?:**

- *•* Recall: Historical Origins of Internet was Military (1960 Cold War)
- *•* Military Needed to protect against enemy interception.

### *•* Security Strategy:

- **–** Break Data up in small **packets** send packets via different routes So if parts of message intercepted hopefully not all message
- is understood
- **–** Encode via some cryptography each message/each packet Enemy need to break to code as well as gather enough packets?

## **Packets (Cont.)** Public Internet No Longer Used for Military Purposes

## **Need for Security Today?:**

- *•* These days we are more concerned with commercial and personal security
	- **–** protect our online credit card/financial details
	- **–** protect commercially sensitive information
	- **–** protect personal private information

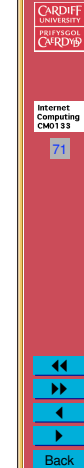

Close

69

Internet<br>Computing<br>CM0133

CARDIFF

PRIFYSGO

11 "" 1 " Back Close

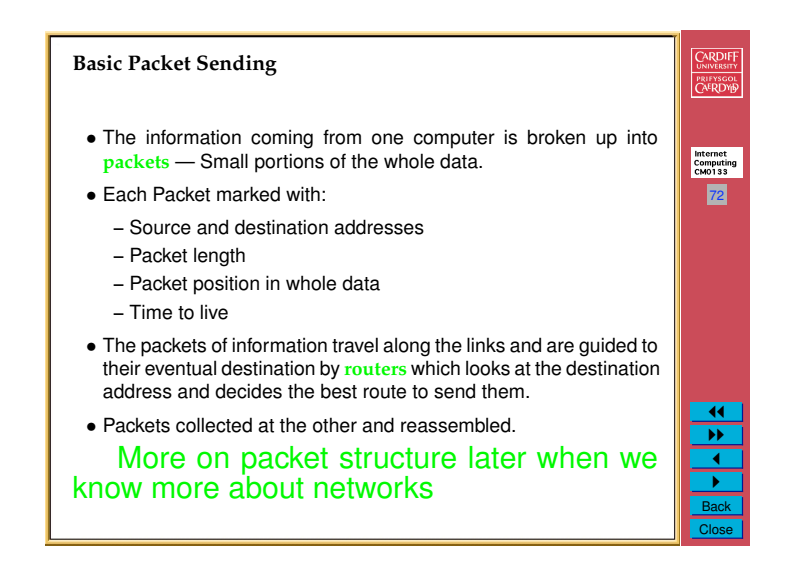

Internet<br>Computing<br>CM0133 70

ARDIFF

PRIFYSGOL

 $\overline{11}$  $\overline{\blacktriangleright}$ <u>.</u> " Back Close

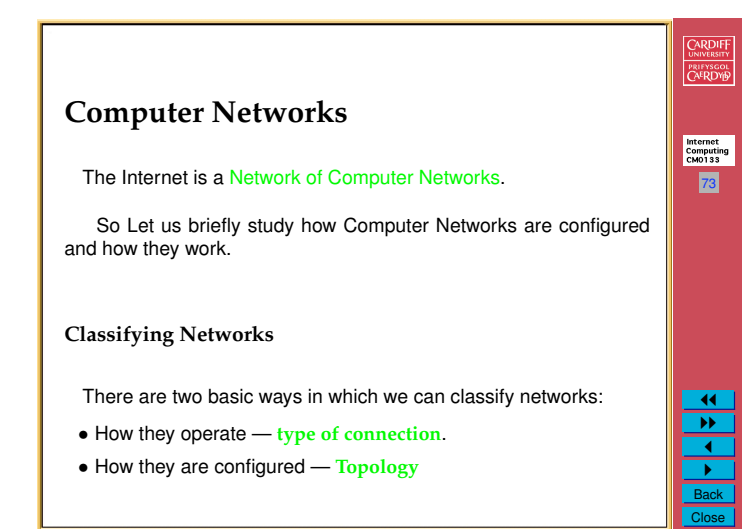

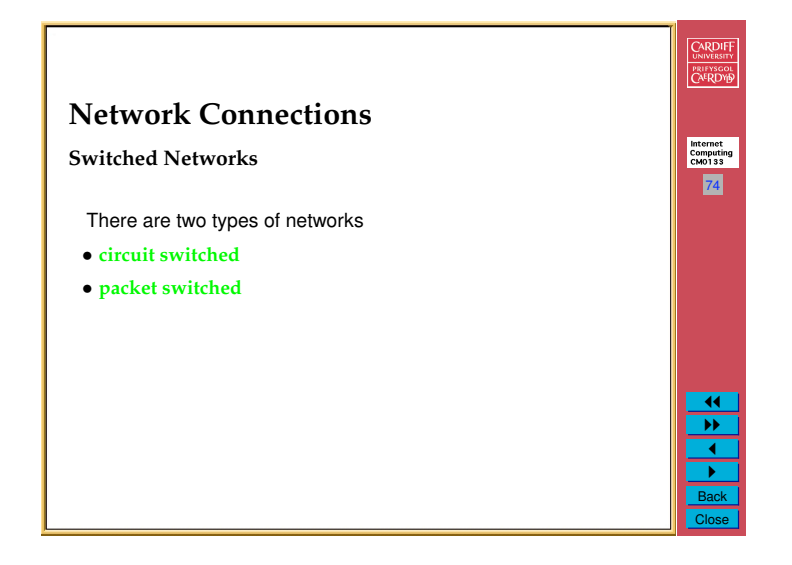

## **Circuit Switched Networks**

- *•* Dedicated connection is established between two stations
- *•* Advantage: guaranteed capacity once a circuit is established, no other network activity will decrease the capacity of the circuit

75

Internet<br>Computing<br>CM0133

CARDIFF

PRIFYSCOL

 $\overline{\mathbf{r}}$ 1 " Back Close

- *•* Disadvantage: cost circuit costs are fixed, independent of traffic
- *•* An example is the Telephone System
- *•* If you dial into to an internet provider then you have a dedicated circuit switched initial connection to the internet
- $\overline{11}$ • Some business (e.g. International Recording Studios) create dedicated ISDN/ADSL links so that performers can record either side of the Atlantic, for example.

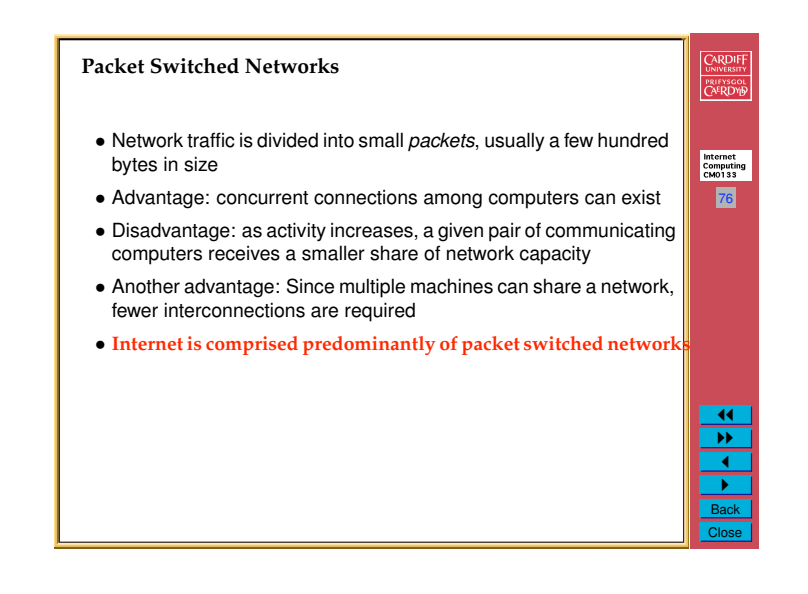

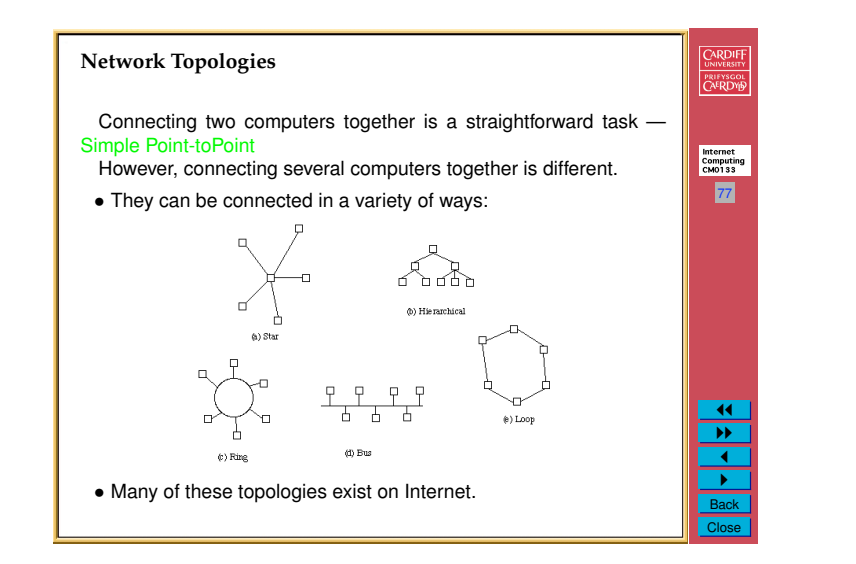

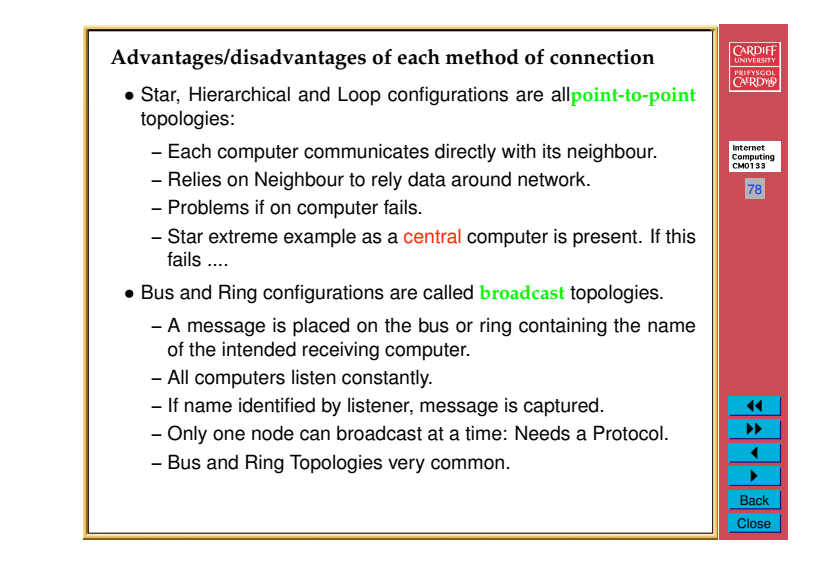

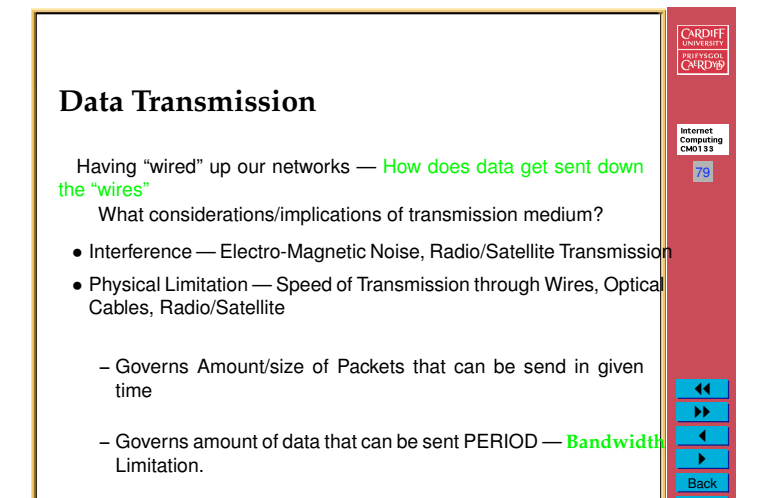

Close

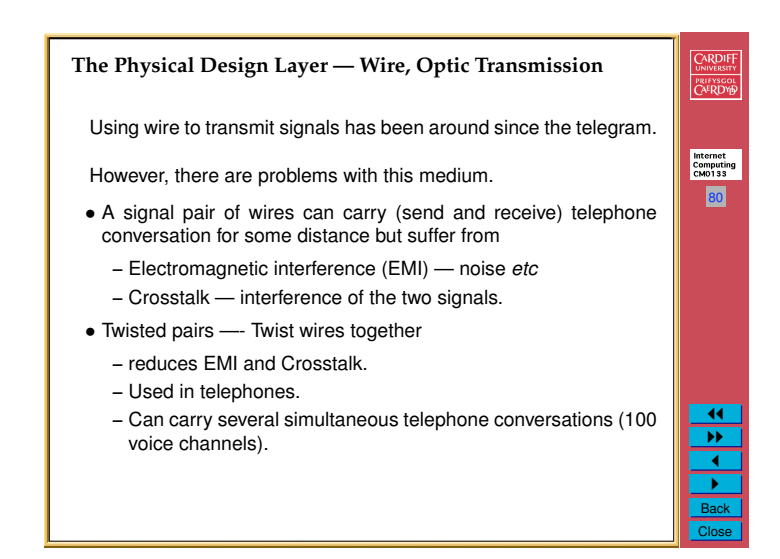

- Coaxial cables Place one wire inside another conductor separated CARDIFF by an insulator. prifysgol<br><mark>C</mark>AE<mark>RDY</mark>B
	- **–** Superior rejection of EMI and Crosstalk.
	- **–** Can support 10,000 analog voice channels
- *•* Fibre-optic cables one or more very thin (human hair thickness) glass rods.
	- **–** Very little outside interference.
	- **–** Can carry very large amounts of data (several gigahertz)
	- **–** For example, laser light modulation carries data at 140 million bits per second. Best telephone rates 56,000 bits per second.

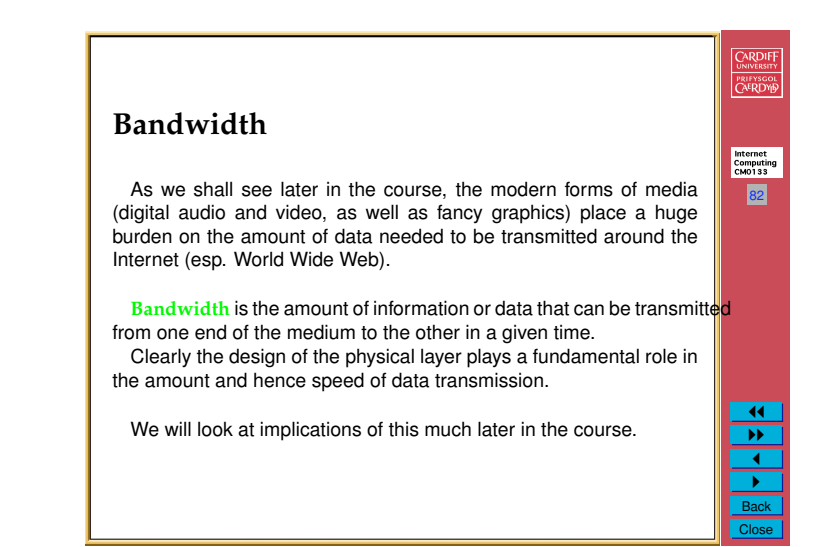

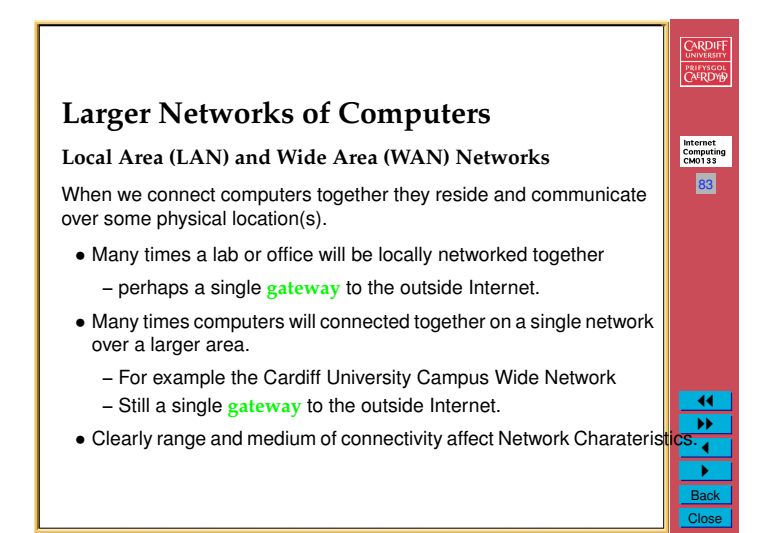

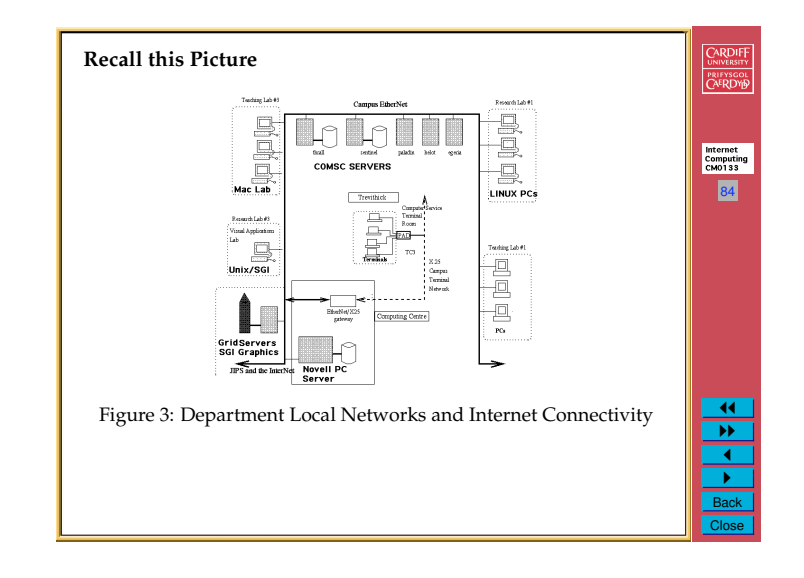

Internet<br>Computing<br>CM0133 81

> 11 "" 1 " Back Close

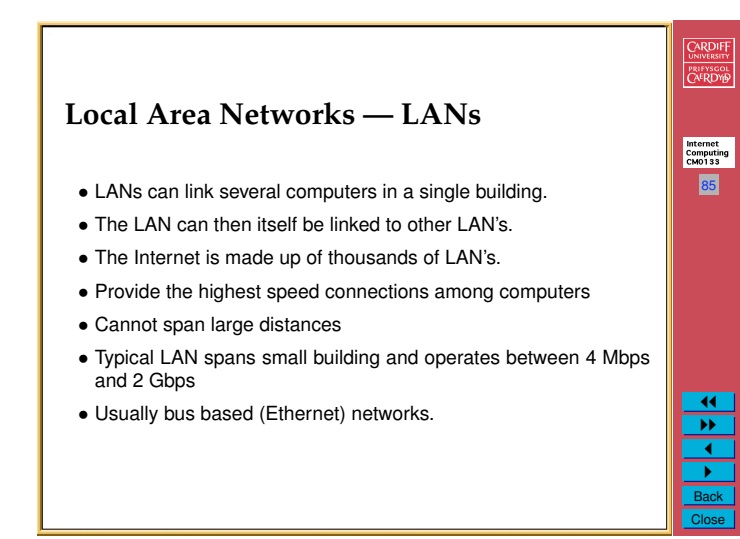

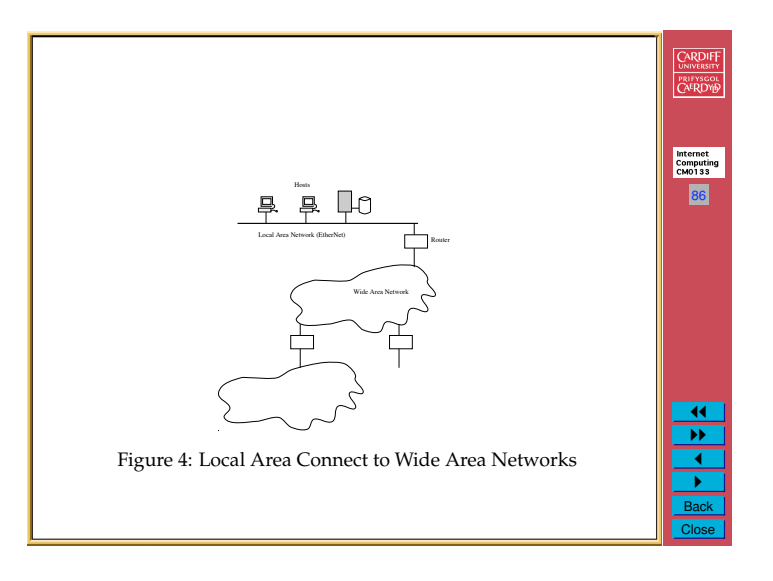

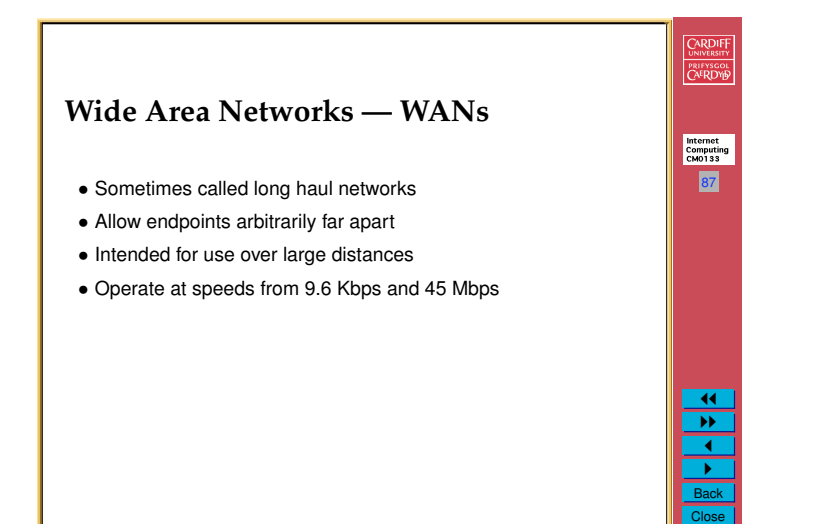

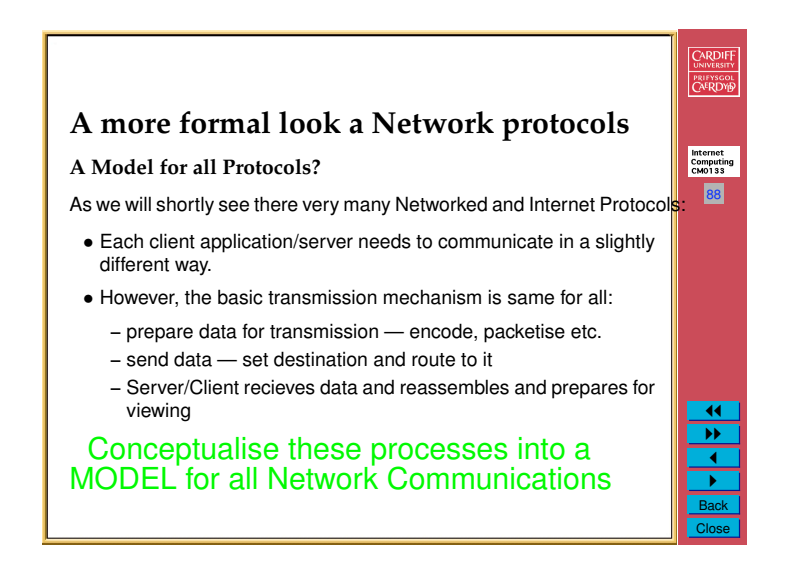

## **The OSI 7 Layer Model for Network Protocol**

As we have pointed out already:

- *•* There is a real need for a communication protocol to established for any process.
- *•* There is clearly a need for a *standardised* protocol in the global context on networking — otherwise the Internet could not exist in its current form.

#### Therefore:

**Networking protocols need to be established from the low level computer communication all the way up to how application programs communicate.**

- There clearly several process or steps from low level computer communication to application programs
- *•* Each step in this protocol is called a layer.

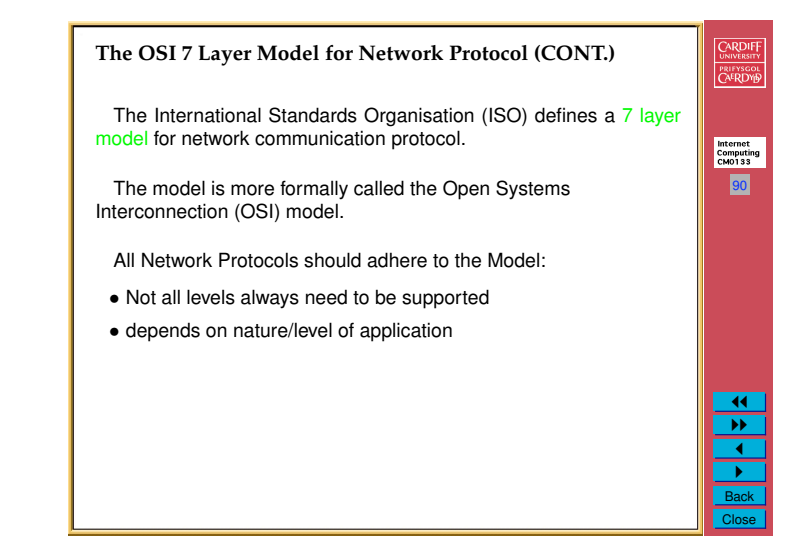

## CARDIFF **Advantages of the 7 Layer Model Design Approach?** PRIFYSCOL The advantage of breaking down the protocol into layers is twofold: Internet<br>Computing<br>CM0133 *•* Each layer can be regarded as a *black box*. **–** Well defined inputs and outputs exist, **but** 91 **–** The Inner workings of the layer can be regarded as being independent **– Thus**, New versions, updates or better methods can be written without affecting the whole system. **–** Network is *Future Proofed* to a great extent. **–** Benefits passed on to whole network. *•* Communication need only take place at the layer appropriate for  $\overline{1}$ the task.  $\overline{\mathbf{v}}$ 1 " Back Close

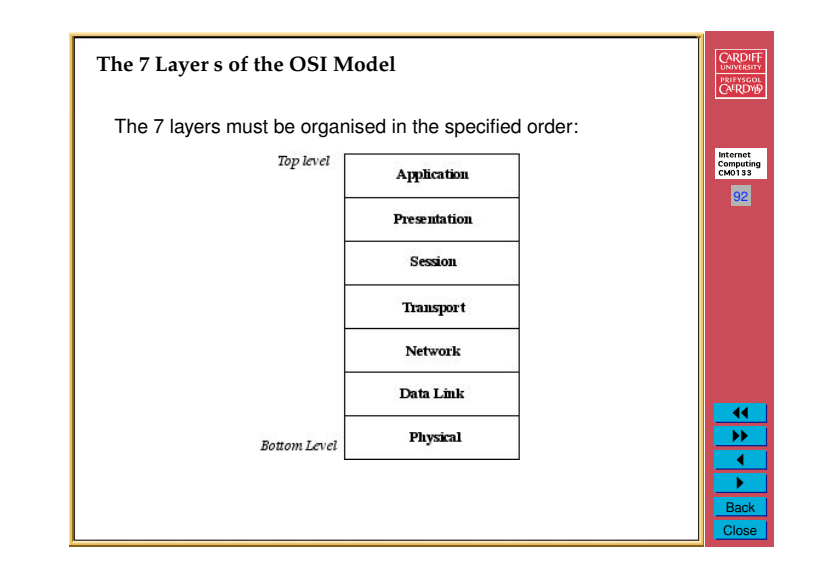

89

Internet<br>Computing<br>CM0133

CARDIFF

**PRIFYSGOL**<br>CA<sup>E</sup>RDYB

11 ""  $\overline{\cdot}$ " Back Close

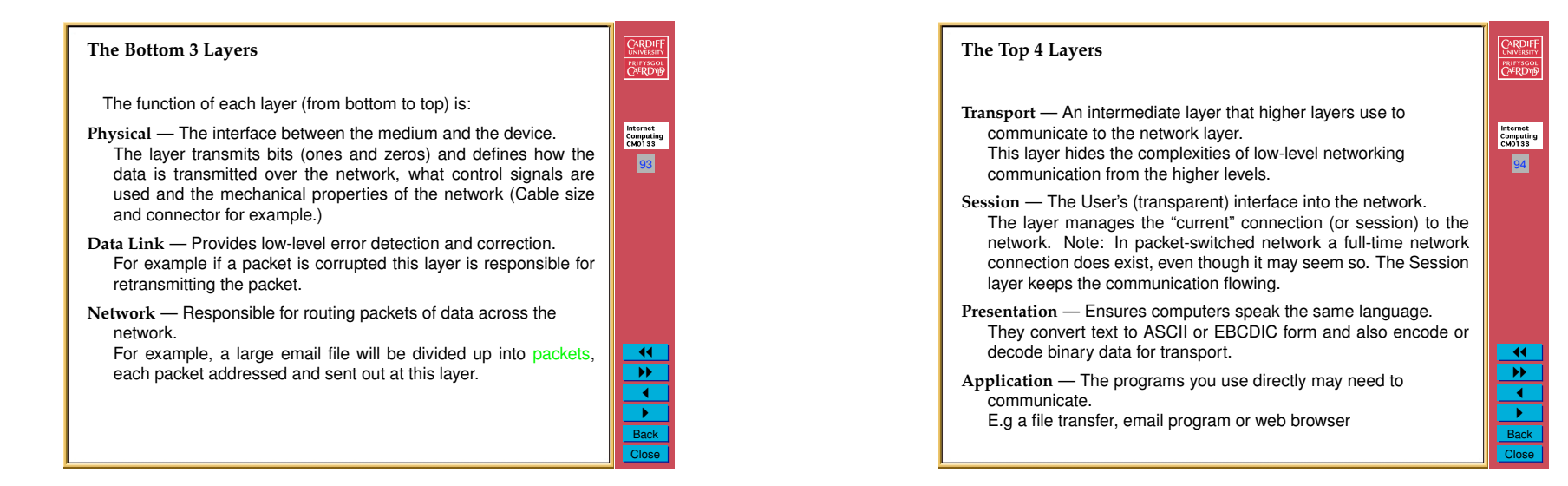

95

Internet<br>Computing<br>CM0133

CARDIFF PRIFYSGOL

> <u>11</u>  $\overline{\mathbf{r}}$ <u>।</u> " Back Close

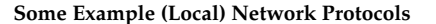

**Token ring** — low level network message passing protocol.

- **Media Access Control (MAC)** A protocol that defines the way workstations gain access to transmission media, most widely used in reference to LANs. For most LANs, the MAC layer is the lower sublayer of the data link layer protocol (Layer 2).
- **Carrier sense multiple access/collision detection (CSMA/CD)** In this protocol, stations listen to the bus and only transmit when the bus is free. If a collision occurs, the packet is retransmitted after a random time-out. CSMA/CD is used in Ethernet.

**Network File System (NFS), External Data Representation (XDR)**

- and **Remote Procedure Call (RPC)** Work together to enable transparent access to remote network resources
- **X Windows** Serves as a distributed windowing and graphics system used for communication between X terminals and UNIX workstations (Sun, Dec, Linus, Mac OS X ..). Works across any network (incl. Internet).

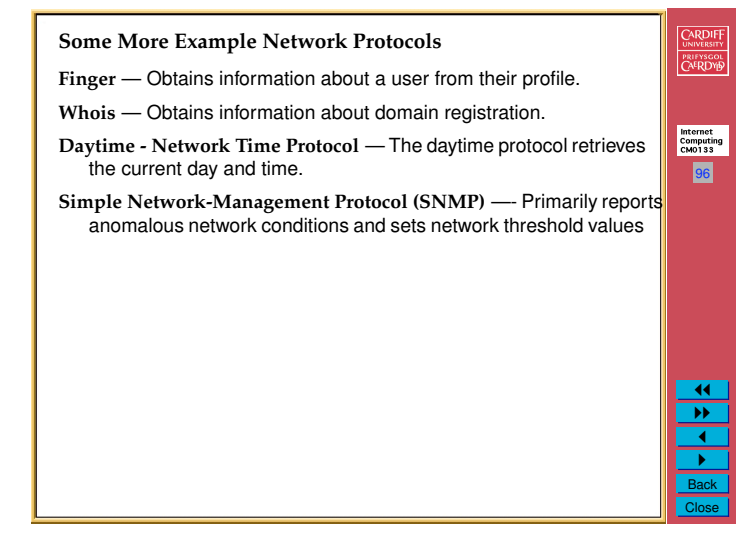

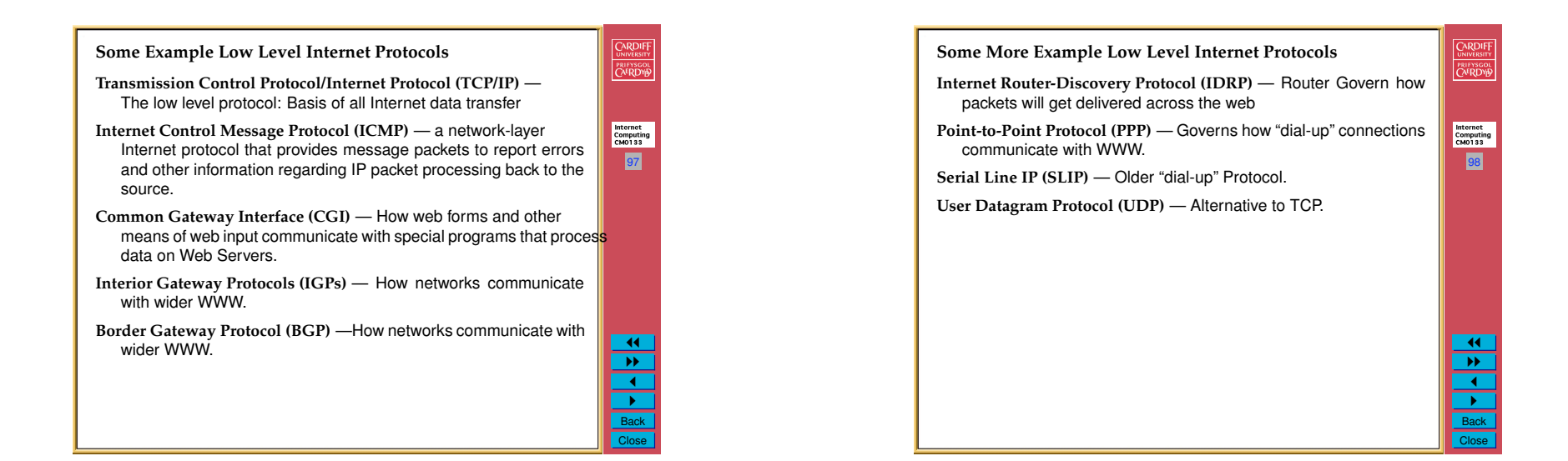

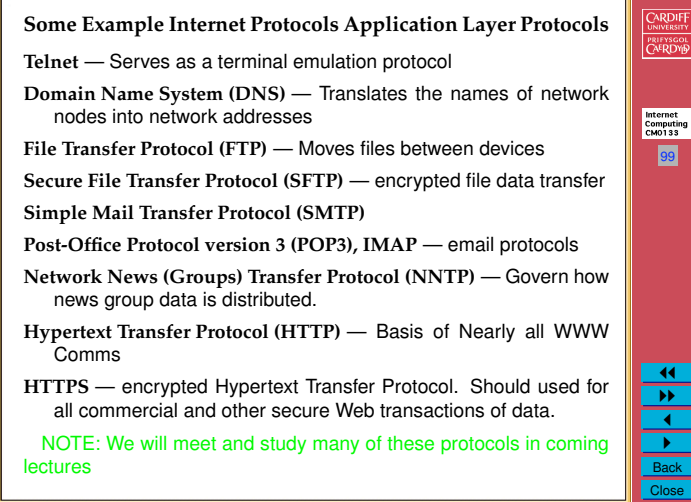

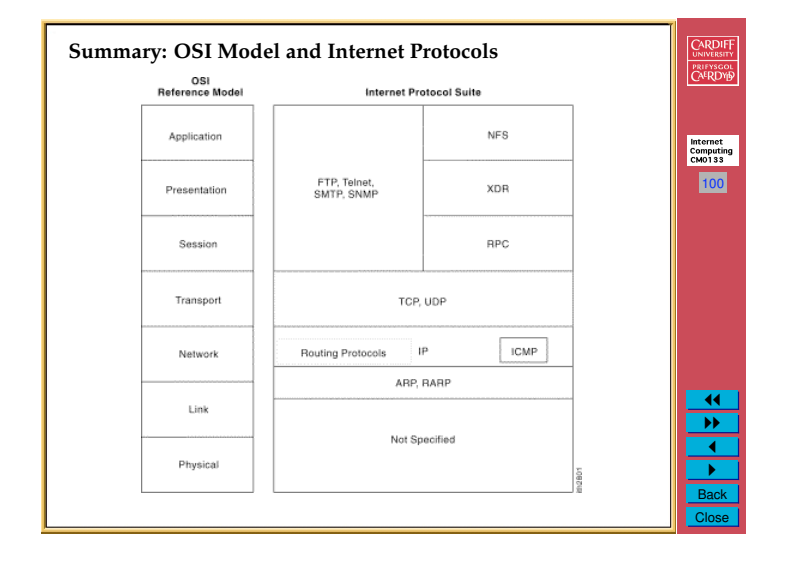